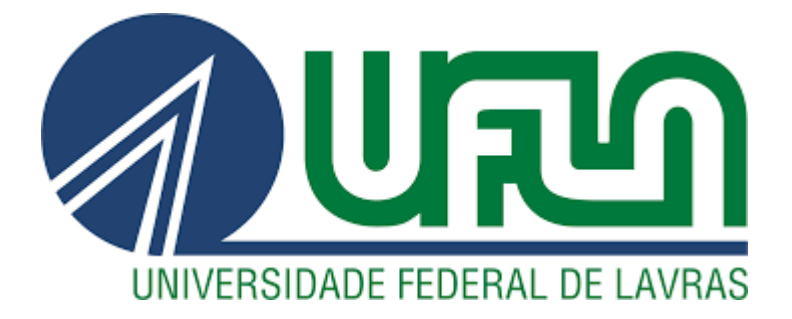

# **EDUARDO CRISPIM ELEUTÉRIO CUNHA**

# **ESTUDO DE TÉCNICAS DE OTIMIZAÇÃO PARA MINIMIZAR O TEMPO DE EXECUÇÃO DE UMA OBRA CIVIL**

**LAVRAS - MG 2019**

# **EDUARDO CRISPIM ELEUTÉRIO CUNHA**

# **ESTUDO DE TÉCNICAS DE OTIMIZAÇÃO PARA MINIMIZAR O TEMPO DE EXECUÇÃO DE UMA OBRA**

Relatório de estágio supervisionado apresentado à Universidade Federal de Lavras, como parte das exigências do Curso de Engenharia de controle e automação, para a obtenção do título de Bacharel.

Prof. Dr. Leonardo Silveira Paiva Orientador

> **LAVRAS - MG 2019**

### **EDUARDO CRISPIM ELEUTÉRIO CUNHA**

# **ESTUDO DE TÉCNICAS DE OTIMIZAÇÃO PARA MINIMIZAR O TEMPO DE EXECUÇÃO DE UMA OBRA: STUDY OF OPTIMIZATION TECHNIQUES TO MINIMISE THE TIME OF EXECUTION OF A BUILDING**

Relatório de estágio supervisionado apresentado à Universidade Federal de Lavras, como parte das exigências do Curso de Engenharia de controle e automação, para a obtenção do título de Bacharel.

APROVADA em 18 de junho de 2019 Me. Wisner Coimbra de Paula UFLA Me. Robson Rosserrani de Lima UFLA

> Prof. Dr. Leonardo Silveira Paiva Orientador

#### **AGRADECIMENTOS**

Agradeço primeiramente a Deus pelo dom da vida, por ter me dado forças para continuar e superar cada obstáculo que tive, pois sei que se houveram obstáculos durante meu percurso, foi por meio Dele que consegui ultrapassá-los e adquirir sabedoria com eles.

A minha família por sempre acreditar em mim e me darem todo o apoio e suporte necessário durante essa jornada, em especial minha mãe Marislei, minhas irmãs Pâmela e Priscila, e todos os meus tios, tias e primos.

Um agradecimento também a todos os meus amigos que me acompanharam em todos os momentos da minha trajetória, desde o mais árduo e difícil caminho á também todas as conquistas que obtive ao longo dos anos. Aos meus amigos de infância que permanecem ao meu lado até os dias de hoje, os amigos que fiz em Bambuí durante o tempo que estive por lá, e que tive a oportunidade de aprender muito com eles, aos meus amigos de graduação que sempre estiveram comigo, aprendendo junto e compartilhando conhecimento, e em especial aos meus irmãos da república casa do chapéu que desde o momento que pisei em Lavras já me receberam muito bem, e a partir de então nesses últimos 5 anos que estive com eles, tive a oportunidade de aprender com cada um todos os dias, sempre podendo contar com todos eles nas mais adversas situações, sem esquecer é claro da Dona Cida que cuidou de nós como se fossemos seus filhos.

Aos meus empregadores que me deram uma oportunidade, e ao longo desses anos que estive em Lavras pude arcar com as minhas despesas com o salário proveniente desses empregos. Empregos estes onde tive a honra de fazer verdadeiras amizades e que irei carregar comigo por toda vida.

Agradeço também a Universidade Federal de Lavras, seu corpo docente, e em especial ao departamento de automática pelo auxílio que obtive durante toda minha graduação.

Ao meu professor Leonardo Silveira Paiva que me deu todo o suporte para realização deste trabalho, auxílio e paciência, orientando-me da melhor maneira possível.

Á Enghel Engenharia LTDA pela concessão de minha bolsa de estágio, pela oportunidade de crescimento profissional e pessoal que obtive desde o momento que ingressei e fiz parte deste time, e aos profissionais que fazem parte da empresa, que sempre me auxiliaram, e em específico na elaboração desse trabalho de conclusão de curso, onde me ajudaram com informações para que o mesmo pudesse ser desenvolvido.

#### **MUITO OBRIGADO!**

#### **RESUMO**

O mercado da construção civil está sempre se reinventando, com novas formas de serviços e diferentes tipos de inovações para atender clientes cada vez mais exigentes. Diversos motivos podem provocar insatisfação por parte do cliente, mas com certeza o atraso na entrega de uma obra é uma das maiores causas. Logo, quando uma obra é planejada, os responsáveis pelo projeto, por parte da empresa já estipulam uma projeção do tempo que será necessário para conclusão da mesma, predeterminando uma estimativa do prazo que irá demandar para a conclusão de cada etapa presente no cronograma. O presente trabalho de conclusão de curso se baseia na otimização da relação tempo-custo, minimizando essa previsão, por meio da utilização de métodos de programação linear e teoria de redes, calculando e realizando uma estimativa de quanto tempo poderá ser reduzido em cada etapa, respeitando as restrições físicas existentes na obra. A teoria de redes que será utilizada neste projeto faz uso do recurso conhecido como método PERT/CPM, sendo que essa sigla é a composição de duas diferentes metodologias que são aplicadas em conjunto devido a suas semelhanças, onde CPM significa *Critical Path Method* que foca na análise do caminho crítico para que seja realizado um maior balanceamento dos recursos sem que isso afete os prazos de execução do projeto, evitando assim que haja atrasos, e PERT significa *Program Evaluation and Review Technique* que consiste em uma análise estatística de 3 situações diferentes, sendo uma previsão pessimista, uma otimista e uma mais provável para cumprimento de cada etapa do projeto, onde por meio do cálculo da média ponderada desses valores é possível estimar a probabilidade de conclusão da obra em um determinado prazo. Posteriormente, também são aplicadastécnicas de simulação e análise, visando minimizar o custo excedente que essa diminuição do tempo de execução da obra possa causar, por meio do uso de programação linear, considerando sua função objetivo e restrições físicas da obra, permitindo assim o melhor gerenciamento do projeto, e auxiliando o responsável pela obra no momento da tomada de decisão. Verificou-se que uma redução de 8 semanas no tempo total de execução da obra, ocasionaria em um gasto extra de R\$7930,00 no orçamento da obra. Avalia-se, portanto, que o presente estudo possibilitou a redução do tempo de execução da obra com um baixo valor de custo excedente, e que por meio dos dados obtidos possibilita a simulação de diferentes situações que podem ocorrer durante a obra.

**Palavras chave:** Otimização. Construção Civil. Método PERT/CPM. Técnicas de Simulação. Programação Linear.

# **LISTA DE FIGURAS**

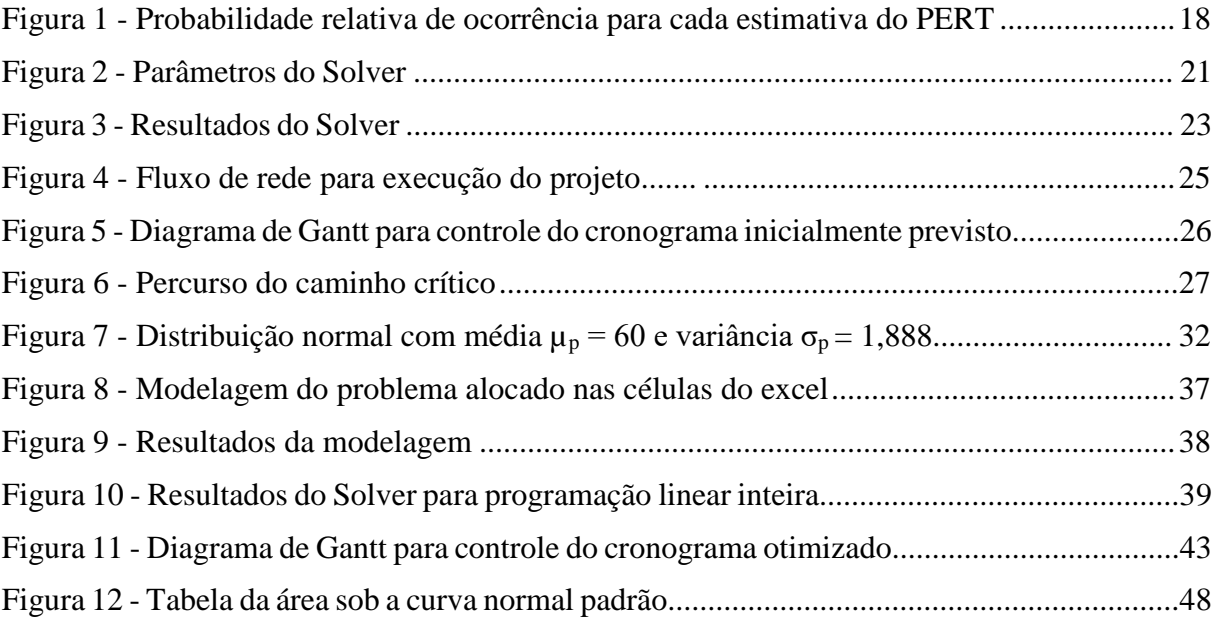

# **LISTA DE TABELAS**

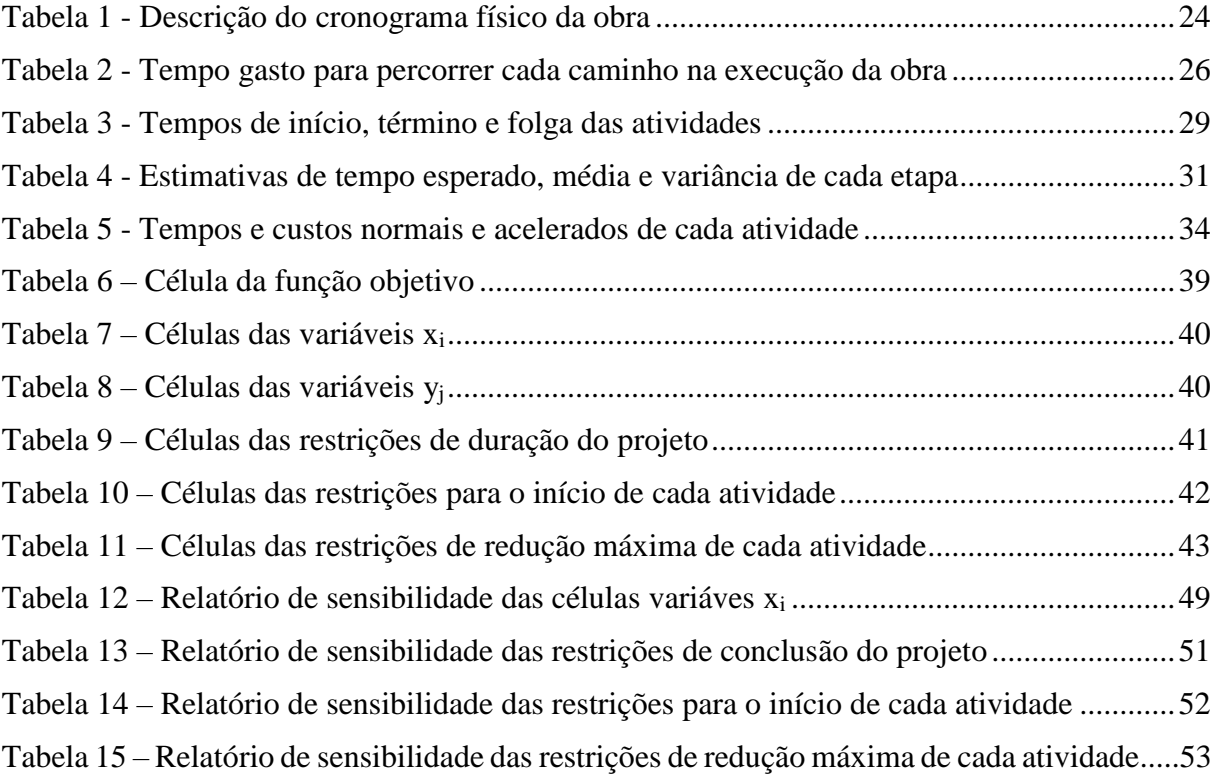

#### **LISTA DE ABREVIATURAS E SIGLAS**

- 3D Três Dimensões
- CPM *Critical Path Method*
- EF *Earliest Finish*
- ES *Earliest Start*
- FGV Fundação Getúlio Vargas
- FO Função objetivo
- IBGE Instituto Brasileiro de Geografia e Estatística
- KPI *Key Performance Indicator*
- LF *Last Finish*
- LS *Last Start*
- LTDA Limitada
- MCDA-C Metodologia Multicritério de Apoio a Decisão Construtiva
- PERT *Program Evaluation and Review Technique*
- PIB Produto Interno Bruto
- PL Programação Linear
- PO Pesquisa Operacional
- P&D Projeto e Desenvolvimento
- S *Slack*
- SINDUSCON Sindicato da Indústria da Construção Civil do Estado de São Paulo
- SPDA Sistema de Proteção Contra Descargas Atmosféricas

# **SUMÁRIO**

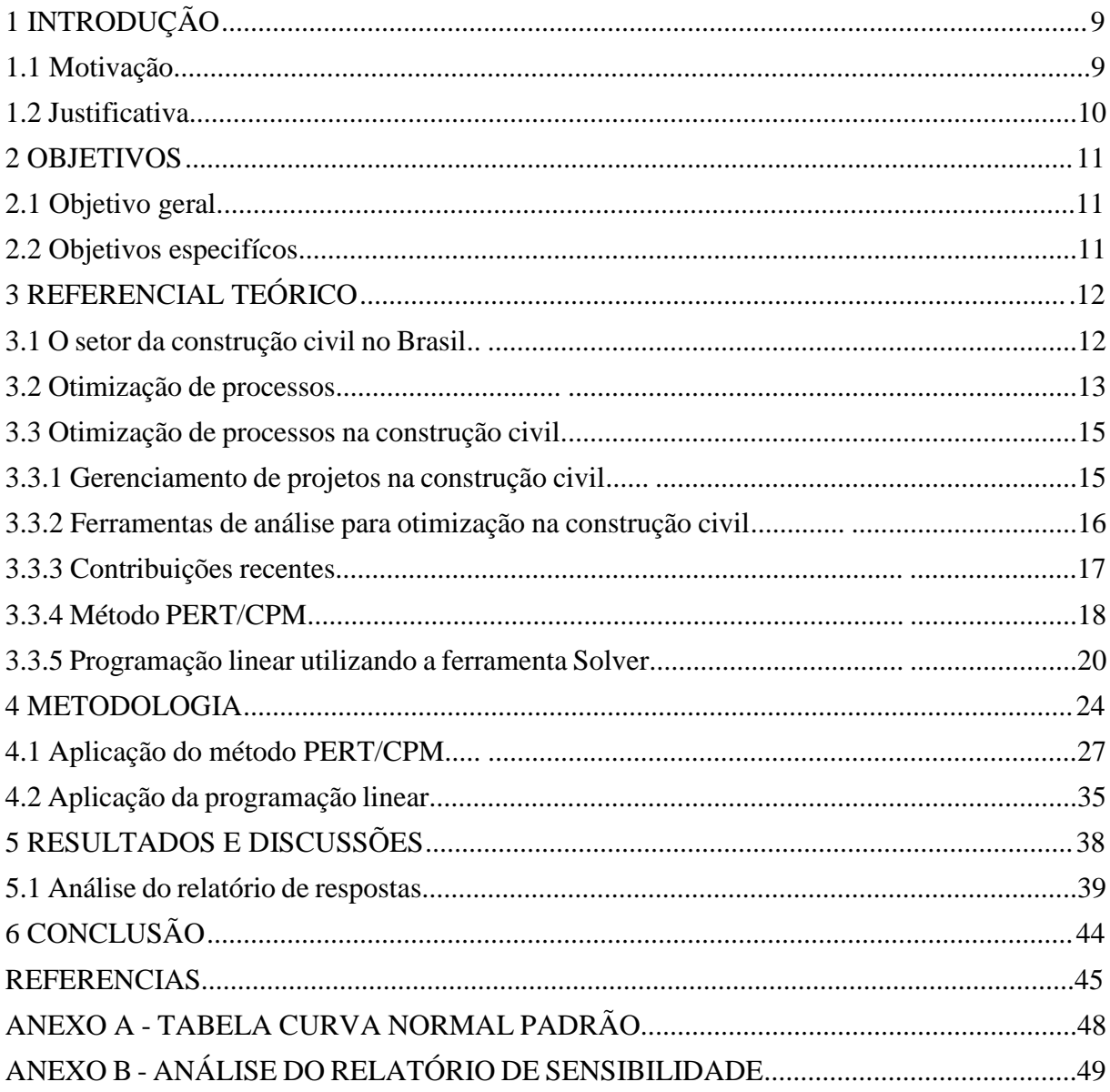

#### <span id="page-9-0"></span>**1 INTRODUÇÃO**

#### **1.1 Motivação**

O mercado da construção civil é um dos mais consolidados no país, possuindo diversas empresas que atuam nesse setor. Essas empresas são responsáveis pela elaboração de projetos que auxiliam na execução de uma obra, sendo responsáveis então pelos projetos arquitetônico completo (incluindo fachadas, cortes e 3D), hidro sanitário, elétrico, estrutural, SPDA (sistema de proteção contra descargas atmosféricas), paisagístico, além de fornecer todo o memorial descritivo, entre outros, variando de acordo com a necessidade da obra.

A Enghel Engenharia LTDA, empresa que atua neste setor a mais de 16 anos, foi a responsável pela disponibilização dos dados presentes nesse trabalho. A Enghel possui atuação na cidade de Lavras e em toda região, comandada pelo renomado engenheiro Hélio César Fontes Coelho e pelo engenheiro Rafael José de Oliveira, a empresa é reconhecida pela competência e qualidade de seus serviços.

A obra em questão trata-se de uma construção residencial de 423,07m² situada na cidade de Lavras, com o tempo previsto para conclusão da mesma sendo de 64 semanas, todos os dados foram obtidos com o engenheiro responsável pela obra, Rafael José de Oliveira.

Normalmente, quando uma empresa é contratada para esse tipo de serviço, ela elabora detalhadamente todo o plano de execução da obra, começando pelas etapas iniciais, que vão da elaboração do projeto, implantação, fundação e toda a parte estrutural, até as etapas finais, como pintura, colocação de pisos e limpeza da obra, estabelecendo assim um prazo para conclusão e entrega da mesma. Neste prazo já se consideram as limitações físicas da obra como dependência de certa atividade para início de outra.

No entanto, mesmo com todas essas considerações e planejamento, algumas falhas e contra tempos como problemas de mau tempo, atrasos de fornecedores na entrega de materiais, falta de mão de obra qualificada em certas situações, falhas na comunicação, além do mau gerenciamento de recursos e tempo, podem ocasionar em atrasos ainda maiores e causar enorme dor de cabeça ao contratante. Para evitar esse tipo de imprevisto existem, então, técnicas de gerenciamento que são capazes de avaliar e definir um melhor planejamento e controle de execução da obra.

As técnicas de otimização são técnicas que podem ser aplicadas para, como o próprio nome diz, tornar ótimo (ou ideal) qualquer tipo de atividade nas mais diversas áreas, extraindo assim o melhor rendimento possível, podendo ser utilizada em variadas situações como para otimizar processos, tempo, custo, produtividade, entre outros.

A otimização de sistemas no setor da construção civil pode ser aplicada em diversas situações, como otimização da relação tempo-custo na entrega de uma obra, otimização de trajetória para fornecimento de materiais, otimização de resíduos sólidos, entre outras, sempre visando obter o melhor custo benefício para o contratante.

#### **1.2 Justificativa**

De acordo com dados da Fundação Getúlio Vargas (FGV) encomendado pelo Sindicato da Indústria da Construção Civil do Estado de São Paulo (SindusCon-SP) a construção civil brasileira chega a ser, em média, 30% menos produtiva quando comparada com outros setores econômicos do país (SINDUSCON, 2015), essa falta de produtividade acaba por ocasionar diversos problemas como atrasos na entrega da obra, gastos excessivos e desperdícios de tempo e dinheiro. Isso ocorre devido ao fato de métodos estratégicos como *lean manufacturing* (eliminação de desperdícios) e *Key Performance Indicator* (indicadores chave de desempenho (KPI)) não serem aplicados corretamente nesse setor.

Em um mercado enxuto, onde o cliente tem sido cada vez mais exigente, cada diferencial oferecido pela empresa pode ser decisivo no momento de escolher a empresa responsável pela execução da obra, fatores como economia financeira, tempo de conclusão do projeto, qualidade na prestação de serviços e inovação podem influenciar na hora de escolher a empresa responsável pela elaboração do projeto.

Sendo assim, a finalidade deste trabalho de conclusão de curso é oferecer na prática, uma forma de otimização da relação tempo-custo na execução de uma obra de construção civil, por meio da aplicação de métodos de programação linear e teoria de redes visando auxiliar na gestão de projetos e cronogramas, além de obter o melhor resultado custo-benefício.

#### <span id="page-11-0"></span>**2 OBJETIVOS**

Este trabalho de conclusão de curso tem como objetivos:

#### **2.1 Objetivo Geral**

Analisar o cronograma físico e financeiro de uma obra na construção civil e, por meio de métodos de programação linear e análises estatísticas, propor um novo cronograma com o prazo final de entrega reduzido mostrando quais serão as consequências financeiras, visando otimizar a relação tempo-custo.

#### **2.2 Objetivos específicos**

- 1. Analisar as informações do cronograma físico da obra civil disponibilizado pela empresa.
- 2. Por meio do modelo PERT/CPM, determinar quais etapas podem ser aceleradas na obra e quais seriam inviáveis.
- 3. Calcular, por meio de análises estatísticas, a probabilidade de conclusão do projeto no tempo estimado inicialmente.
- 4. Propor um novo prazo para conclusão do projeto, utilizando-se de métodos de programação linear, respeitando as restrições que façam parte do cronograma físico da obra.
- 5. Determinar quais seriam as consequências no cronograma financeiro da obra se o novo prazo for cumprido, deixando a cargo do gestor definir se valerá o seu uso no projeto específico.

#### <span id="page-12-0"></span>**3 REFERENCIAL TEÓRICO**

Neste tópico será apresentado a revisão de toda a literatura que serviu de base para a realização deste trabalho de conclusão de curso, oferecendo assim um suporte para a discussão e análise do assunto tratado. Dividida em subtópicos, inicia-se com uma pequena análise sobre o setor da construção civil e suas principais novidades, em seguida tratando sobre otimização de processos e como funciona sua aplicação, para depois abordar a otimização de processos na construção civil, citando as principais ferramentas de análise.

#### **3.1 O setor de construção civil no Brasil**

O primeiro grande avanço do setor de construção civil no Brasil ocorreu durante o governo Getúlio Vargas, na década de 1940, devido ao forte investimento estatal que ocorreu na época visando o desenvolvimento de estrutura para construção civil e militar, o que fez com que a década ficasse marcada até os dias atuais como o auge da construção civil em nosso país (MIKAIL, 2013).

De lá para cá o setor alavancou e a construção civil é hoje o segundo maior setor econômico do país, ficando atrás apenas da agroindústria. Para se ter uma base da enorme importância deste setor, pode-se frisar que o mesmo representa 16% do Produto Interno Bruto (PIB) brasileiro e é responsável diretamente pela geração de cerca de 3,5 milhões de empregos no país, que equivalem a 6% do total de empregos gerados, se destacando como a principal atividade do Brasil (REALLOC, 2018).

Segundo Alves (2018), o setor sofreu abalos juntamente com a queda da economia, tendo um breve período de estagnação entre os anos de 2014 e 2016, no entanto, por se tratar de um dos setores mais relevantes da economia brasileira, com diversas empresas atuantes no mercado, vem dando indícios de recuperação neste ano de 2019 e tudo indica que deve voltar a uma crescente nos anos posteriores.

Segundo o Instituto Brasileiro de Geografia e Estatística (IBGE, 2004), existe uma estimativa de que haja um aumento populacional nos próximos anos de cerca de 50 milhões de pessoas até o ano de 2050, a tendência é que esse aumento juntamente com as facilidades para aquisição de crédito imobiliário faça com que esse crescimento do setor de construção civil alavanque ainda mais.

Mesmo com o crescimento iminente, a produtividade no setor de construção civil é uma das mais baixas na indústria, segundo estudos realizados por consultorias estratégicas. Neste cenário, por se tratar de um mercado cada vez mais competitivo, as empresas de construção têm sido obrigadas a se modernizar e oferecer novos serviços para o contratante (MARAGNO, 2019).

Entre as novidades que vem surgindo no mercado existem algumas mais tecnológicas como o uso de impressoras 3D para prototipagem de maquetes arquitetônicas ou estruturais, bem como na própria construção de casas e materiais de construção, uso de drones para análises de revestimento, robôs autônomos em canteiros de obras, entre outras que se destacam.

Uma outra alternativa para se destacar seria na forma de prestação de serviços. É comum oferecer um quantitativo de materiais que serão necessários para a execução de uma obra, evitando assim que ocorram desperdícios. Métodos para gerenciamento de projetos também podem ser um diferencial na hora de construir, pois, por meio de um gerenciamento adequado, é possível reduzir prazos de entrega com um melhor custo-benefício, otimizar o uso de resíduos sólidos, entre outras vantagens.

#### **3.2 Otimização de processos**

A otimização de processos se baseia no propósito de tentar reduzir ou até mesmo eliminar por completo desperdícios de tempo, recursos, gastos desnecessários, gargalos e erros, visando atingir o objetivo do processo (VEYRAT, 2015).

Os principais benefícios da aplicação de otimização de processos para execução de projetos, segundo Almeida (2018), são:

- a) redução de custos, visto que sua aplicação permite visualizar e identificar onde ocorrem desperdícios;
- b) redução de riscos, em razão de que age diretamente na correção de falhas que costumam ser recorrentes no processo;
- c) aumento da eficiência, porque sua correção de falhas e padronização de atividades permitem que os resultados sejam atingidos em menor intervalo de tempo, mas com qualidade até mesmo superior;
- d) melhoria de resultados, pois como a organização consegue oferecer maior qualidade ao cliente, com um custo na maioria das vezes até mesmo reduzido por um trabalho de elevado nível, ela acaba conseguindo se posicionar melhor no mercado, se destacando de seus concorrentes e elevando suas vendas;
- e) aumento da capacidade de resolver problemas, já que nesse tipo de processo otimizado fica muito mais fácil a identificação dos problemas, sendo possível corrigir a sua causa,

o que não ocorre em outros casos quando se atua apenas na consequência, sem que se elimine a causa.

Embora cada gestor possua o seu próprio procedimento de análise e solução de problemas, existem alguns passos que, obrigatoriamente, devem ser seguidos (MARINS, 2011):

- 1 Identificar o problema provavelmente essa é a etapa mais difícil, pois, na prática os problemas não costumam ser claros, definidos e delimitados. Nessa etapa será necessário entender toda a iteração do problema com o sistema ao seu redor;
- 2 Formular  $o(s)$  objetivo $(s) \acute{e}$  a etapa onde se deve definir o objetivo que se deseja obter com a resolução do problema, esse objetivo pode ser quantitativo (como maximizar lucro, minimizar custos) ou qualitativos (como a satisfação do cliente);
- 3 Analisar as limitações é aqui onde levantamos quais são as restrições impostas ao nosso problema. Essas limitações podem ser de várias formas, como orçamentárias, de tempo, produtivas e tecnológicas, entre outras;
- 4 Avaliar alternativas após obter e identificar quais serão as alternativas de ação, o responsável pela tomada de decisão deverá escolher a "solução ótima" que poderá ser aplicada no processo. Como em certos casos a solução ótima pode vir a não ser adotada pela empresa devido a sua relação custo-benefício, uma outra solução que atenda aos requisitos pode vir a ser escolhida. Para auxiliar o decisor nesse processo de avaliação de alternativas, ele pode optar por escolher entre uma abordagem qualitativa ou uma abordagem quantitativa:

A abordagem qualitativa é mais utilizada em problemas mais simples, que possuem pouco impacto financeiro, sendo fundamental a experiência do decisor em situações ocorridas anteriormente que tenham sido semelhantes, para que se adote uma solução similar. Já a abordagem quantitativa é mais constantemente utilizada em problemas complexos, que possuem um grande impacto financeiro ou um alto volume de pessoas envolvidas, recomendando-se, então, que se utilize da ótica científica para a obtenção de uma solução. É aí que entra a Pesquisa Operacional (PO), que ajuda o decisor a desenvolver um procedimento que seja coerente e consistente que possa auxiliá-lo sempre que necessária uma nova tomada de decisão (MARINS, 2011).

Na pesquisa operacional aplicada nesse trabalho, o modelo matemático utilizado será o da programação linear, pois se trata de um problema onde todas as restrições e funções objetivos são lineares.

A programação linear (PL) visa fundamentalmente encontrar a melhor solução para problemas que tenham seus modelos representados por expressões lineares. A sua grande aplicabilidade e simplicidade devem-se a linearidade do modelo. A tarefa da PL consiste na maximização ou minimização de uma função linear, denominada Função Objetivo, respeitando-se um sistema linear de igualdades ou desigualdades, que recebem o nome de restrições do modelo. As restrições determinam uma região a qual se dá o nome de Conjunto Viável, a melhor das soluções viáveis (soluções que pertencem ao conjunto viável), ou seja, aquela que maximiza ou minimiza a função objetivo, denomina-se Solução Ótima. O objetivo da programação linear é determinar a solução ótima (MARINS, 2011, p.23).

#### **3.3 Otimização de processos na construção civil**

Mesmo que haja poucos exemplos de sua utilização nas empresas do ramo, as técnicas de otimização são ferramentas muito úteis, pois podem ser aplicadas para otimizar qualquer tipo de processo presente na construção civil.

De acordo com Bekaert (2018) "seja na construção predial ou de infraestrutura, há dois principais vetores que movimentam a busca pelo desenvolvimento tecnológico: a racionalização e a industrialização da construção civil". Como o presente trabalho possui ênfase na racionalização, não será abordada em mais detalhes a industrialização na construção civil.

No que diz respeito à racionalização, a mesma visa otimizar recursos como mão de obra, materiais utilizados e tempo, além de também diminuir a geração de resíduos ou impactos causados ao meio ambiente. Para isso, as empresas têm reforçado o planejamento e gerenciamento de todas as atividades que desenvolvem (BEKAERT, 2018).

#### **3.3.1 Gerenciamento de projetos na construção civil**

Segundo Winter e Checkland (2003), devido à grande demanda de mercado na construção civil, as empresas visando obter maior destaque passaram a dar uma importância maior para as práticas de gerenciamento de projetos, e por meio dessas buscas auxiliar na tomada de decisão estratégica além de melhorar a qualidade de suas obras.

De acordo com Kern e Formoso (2006) o objetivo principal do planejamento deve ser a geração de informações para apoio à decisão. Informações essas que devem ser analisadas, organizadas e adicionadas ao orçamento que representa a formalização dos planos do projeto. Para Costa (2006), o grande desafio para as empresas na hora do gerenciamento de processos está no fato de que apesar das etapas presentes em uma obra de construção civil poderem ser

consideradas repetitivas, cada projeto é único em termos de condições locais, estrutura organizacional, projetos e cadeia de suprimentos.

Sendo assim, de acordo com Lacerda, Ensslin e Ensslin (20011), definir o orçamento de uma obra de construção civil é um trabalho complexo, conflituoso e incerto:

a) complexo, pois envolve múltiplos critérios que não são claramente explícitos e integrados por compensações não bem estabelecidas;

b) conflituoso, pois faz parte de um contexto onde diferentes grupos buscam melhorar o alcance dos critérios percebidos por eles como importantes em contraponto a critérios defendidos por outros grupos;

c) incerto, pois utiliza tanto dados qualitativos quanto quantitativos sem a preocupação de precisão que outras ciências poderiam ofertar.

Ou seja, de acordo com Roy (1996 citado por AZEVEDO, 2011), envolve um contexto onde os responsáveis pela tomada de decisões admitem suas limitações quanto ao entendimento das consequências e de suas decisões operacionais. Decisões essas que têm como objetivo a eliminação parcial ou total de discrepância presente em aspectos julgados pelo decisor como relevante.

#### **3.3.2 Ferramentas de análise para otimização na construção civil**

Como já foi dito neste trabalho na Seção 3.3, a otimização na construção civil pode ser aplicada de diversas formas, indo desde a otimização da relação tempo-custo, otimização do uso de resíduos sólidos, de materiais utilizados, de trajetória, entre outras.

Existem diferentes ferramentas e métodos que podem ser utilizados para esse tipo de aplicação, entre os métodos de aplicação mais utilizados na construção civil está a metodologia PERT/CPM que por meio de análise estatística e teoria de redes auxilia no melhor gerenciamento de recurso e no controle de execução dos projetos, respeitando o cronograma físico da obra (LUIZ, 2011). Outra ferramenta amplamente utilizada é a metodologia multicritério de apoio a decisão construtiva (MCDA-C), a qual permite identificar os fatores necessários e suficientes, de acordo com a percepção do decisor em questão, na hora de definir um orçamento (AZEVEDO, 2011). O modelo de pesquisa e desenvolvimento (P&D) também possui aplicação principalmente na reciclagem de resíduos pela indústria de construção civil, causando um impacto ambiental e ajudando na redução de custos. Também pode ser utilizado na otimização de processos o uso de programação linear por meio de softwares disponíveis como GeoGebra, Lingo e Solver (ÂNGULO; ZORDAN; JOHN, 2001).

Entre as ferramentas de análise para otimização, diversas já foram objetos de estudo por pesquisadores, onde na Seção 3.3.3 serão listados trabalhos recentes que foram feitos na área.

#### **3.3.3 Contribuições recentes**

Na internet existem diversos acervos disponíveis relacionados à aplicação de métodos distintos para otimização na construção civil. No trabalho realizado por Luiz (2011), a autora realizou um estudo sobre a utilização da teoria de redes para auxiliar no gerenciamento do projeto, utilizando o recurso do método PERT/CPM, com o objetivo de ser utilizado como uma ferramenta de auxílio na gestão de projetos, visando acelerar algumas atividades de modo a minimizar o custo excedente acelerando o prazo de entrega da obra, respeitando o cronograma físico da mesma.

O método MCDA-C é utilizado por Azevedo (2011) para identificar, organizar, mensurar e integrar os fatores necessários e suficientes, quando da avaliação de um orçamento, segundo a percepção do decisor em questão. O trabalho reflete sobre avaliação de desempenho e gerenciamento de projetos relacionados a obras de construção civil, apresentando um modelo de decisão multicritério para o processo de gestão de materiais na construção civil, permitindo a avaliação de desempenho orçamentária, identificando fatores que causam desvios visando eliminar ou minimizar suas causas. Outra utilização do MCDA-C foi feita pelos autores Szajubok, Mota e Almeida (2006), utilizando o modelo de decisão multicritério para a classificação dos estoques na construção civil para evitar a interrupção da obra por falta de materiais.

O processo P&D foi utilizado por Ângulo, Zordan e John (2001) num trabalho visando a sustentabilidade por meio da reciclagem de resíduos na construção civil, prática essa que além de atenuar o impacto ambiental gerado pelo setor, também reduz os custos orçamentários. Seu artigo aborda os benefícios e impactos que a reciclagem de resíduos pode gerar e analisa os principais resíduos que costumam ser reciclados na construção civil, abordando pontos essenciais no processo de P&D de produtos reciclados, apresentando diretrizes para o desenvolvimento de uma metodologia que oriente este processo.

O uso da programação linear na construção civil costuma ser comumente utilizado junto com algum outro método. No trabalho realizado por Luiz (2011), a autora utiliza a teoria de redes PERT/CPM e, com os dados obtidos, ela recorre a programação linear para otimizar a relação tempo-custo: analisando um caso real, sua ideia é que a ferramenta possa ser utilizada para auxiliar os gestores na tomada de decisão, dando uma margem do quanto será excedido no custo total da obra, em detrimento da diminuição do prazo de entrega.

No presente trabalho, seguindo um pensamento semelhante à de Luiz (2011), duas metodologias serão utilizadas para otimizar a relação tempo-custo da obra em questão, sendo eles a metodologia PERT/CPM e o uso de programação linear.

#### **3.3.4 Método PERT/CPM**

O método PERT/CPM é composto por técnicas utilizadas em gerenciamento de projetos, como planejamento, programação e controle, que pode ser aplicado a diferentes tipos de projetos. Inicialmente sendo desenvolvidos separadamente, os métodos PERT e CPM possuem semelhanças que tornaram a sua aplicação de forma conjunta mais usual (CYRINO, 2017).

O modelo *Program Evaluation and Review Technique* (PERT) trata da média ponderada  $(\mu)$  de três tempos possíveis para a execução de determinada etapa de um projeto, sendo uma variável de tempo otimista (o), uma de tempo mais provável (m) e uma pessimista (p) que irão determinar a probabilidade de conclusão do projeto no tempo estimado no cronograma (CYRINO, 2017).

Na Figura 1 é possível observar por meio de distribuição beta a probabilidade de realização de determinada atividade de acordo com cada estimativa (o, m, p).

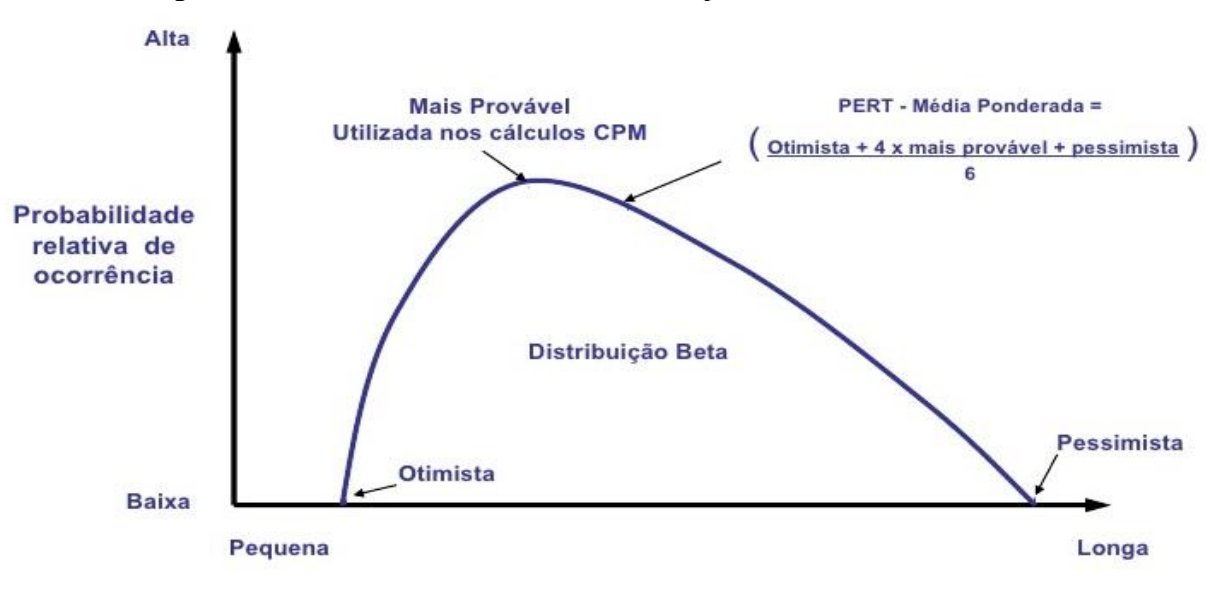

Figura 1 - Probabilidade relativa de ocorrência para cada estimativa do PERT.

Fonte: (UCHOA, 2010).

É possível observar na Equação 3.1, que os tempos otimista e pessimista possuem mesmo peso, pois ambos têm a mesma probabilidade de que ocorram, já o tempo mais provável possui uma probabilidade de ocorrência quatro vezes maior que as outras duas estimativas, e considerando que o desvio padrão equivale a um sexto do intervalo entre as estimativas extremas, pois toda a distribuição beta está presente no intervalo ( $\mu$  -  $3\sigma$  e  $\mu$  +  $3\sigma$ ), obtendo assim um valor para o tempo esperado da atividade (NOGUEIRA, 2013).

$$
\mu = \frac{o + 4m + p}{6} \tag{3.1}
$$

Quanto maior for o intervalo entre os tempos pessimista e otimista (o - p), maior será a incerteza relacionada ao valor esperado, a quantificação dessa incerteza é determinada pela variância  $(\sigma^2)$  da distribuição de probabilidade (NOGUEIRA, 2013), representada pela Equação 3.2.

$$
\sigma^2 = \left(\frac{p - o}{6}\right)^2\tag{3.2}
$$

O modelo *Critical Path Method* (CPM) possibilita um maior balanceamento dos recursos, sem afetar o prazo da obra por meio da análise do caminho crítico. Não possui muitas diferenças em relação ao método anterior, talvez a mais relevante delas se baseia no fato do método PERT ser um método mais probabilístico e o método CPM ser mais determinístico (SÁ, 1965).

De acordo com Hirschfeld (1978), as principais vantagens da utilização do método PERT/CPM são:

- a) por meio de sua análise é possível realizar um melhor planejamento, respeitando a sequência e a interdependência das atividades;
- b) seu nível de detalhamento permite maior segurança durante o acompanhamento e na tomada de decisões;
- c) qualquer alteração realizada no plano inicial do empreendimento pode ser realizada mais facilmente, e por meio do emprego de sub-redes ou redes parciais, se torna mais simples a organização do trabalho;
- d) ele obriga que o projeto seja planejado desde sua fase inicial até o término, o que facilita em tomada de decisões;
- e) os relatórios de controle gerados por este método são objetivos e possuem riqueza de detalhes, facilitando no entendimento e evitando informações desnecessárias;
- f) é possível determinar áreas críticas e pontos de estrangulamento já na etapa de planejamento do processo.

Ainda segundo Hirschfeld (1978) as principais desvantagens do método PERT/CPM são:

- a) resistência de se aplicar um método novo em uma organização;
- b) custo adicional que a aplicação de tal método possa causar;
- c) dificuldade em fazer com que toda a equipe trabalhe em conjunto, desde os responsáveis pelo planejamento, as turmas de execução e a administração da empresa, para coleta dos dados e análise.

De acordo com Cukierman (1978), o método PERT/CPM nada mais é que a junção dessas duas técnicas, sua principal característica está na identificação do caminho crítico por meio da análise das diversas sequências de operação identificando aquela que possui duração máxima, isso irá ajudar a definir quais atividades que se sofrerem alguma alteração terão impacto direto na duração final do projeto, permitindo a indicação de graus de prioridade relativos.

#### **3.3.5 Programação linear utilizando a ferramenta Solver**

Levando em conta o atual momento do país, tudo o que o gestor de uma empresa procura atualmente é otimizar os resultados de seu empreendimento, seja por meio da maximização dos lucros, minimização de despesas, ou potencialização de sua capacidade produtiva de máquinas, entre outros objetivos. No entanto, se levarmos em consideração o leque de restrições que deve ser considerado, fica ainda mais difícil realizar a tomada de decisões sem informações que comprovem a assertividade da mesma, é aí que entram ferramentas capazes de auxiliar o gestor na tomada de decisões (MONTEIRO, 2018).

Uma dessas ferramentas é o Solver, que nada mais é que um suplemento presente no Microsoft Excel que pode ser utilizado para realizar testes de hipóteses e encontrar um valor ideal (máximo ou mínimo) para uma fórmula em uma célula conforme restrições, ou limites, sobre os valores de outras células de fórmula presentes em uma planilha.

O Solver também disponibiliza alguns relatórios que podem auxiliar no entendimento do problema, sendo um dos mais relevantes o relatório de sensibilidade, que nos mostra por exemplo, qual das restrições do nosso problema deve ser aumentada para potencializar ainda mais o resultado da função objetivo (MONTEIRO, 2017).

Mas antes de mais nada é necessário modelar todo o problema. A modelagem de um problema de programação linear pode ser definida em 3 etapas (MONTEIRO, 2018):

- a) definindo as variáveis: as variáveis são os resultados que se deseja obter;
- b) definindo a função objetivo: a função objetivo necessita conter uma otimização, ou seja, busca maximizar ou minimizar alguma função matemática;
- c) definindo as restrições: as restrições são consideradas para que consigamos incluir na função objetivo um conjunto de regras que precisam ser respeitadas, de modo que o resultado obtido seja condizente com a realidade do problema.

Com a modelagem do problema em mãos, é necessário que os dados sejam repassados ao Excel para utilização do solver. Após os dados alocados nas células do Excel, basta iniciar a execução do Solver, que abrirá uma janela de comandos igual a representada na Figura 2.

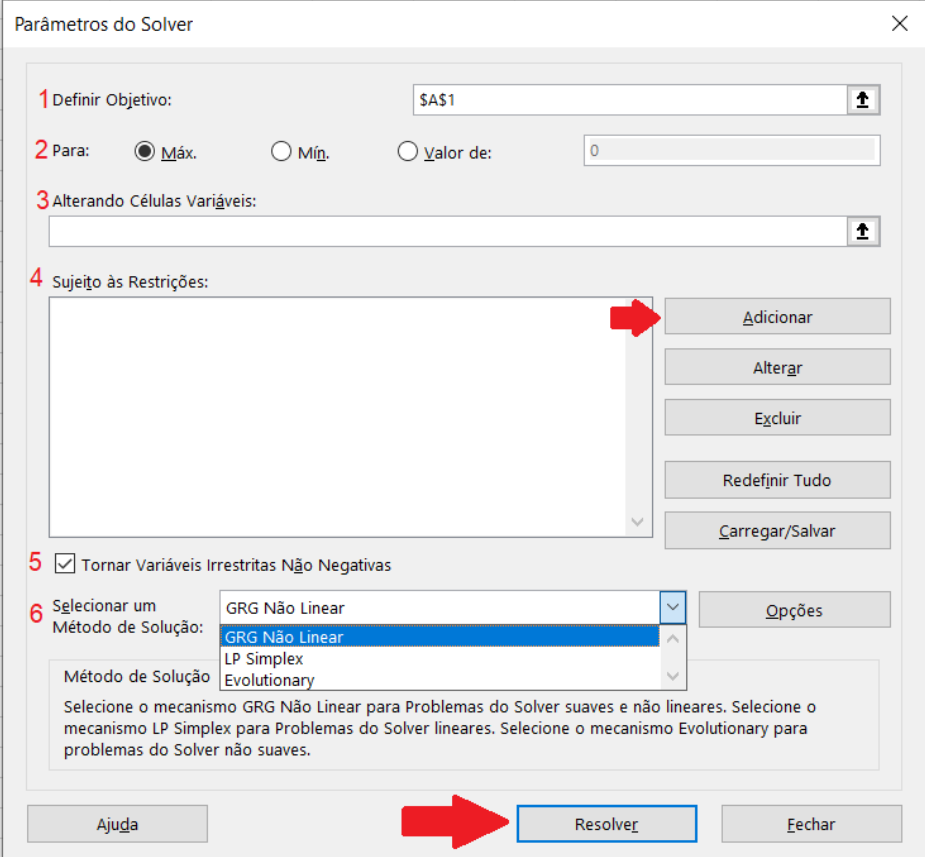

Figura 2 – Parâmetros do Solver.

Fonte: (Do autor, 2019).

Com a janela aberta basta seguir o passo a passo enumerado de 1 a 6.

- 1) primeiro selecionando a célula onde está presente a operação matemática da função objetivo;
- 2) em seguida marcando a opção correspondente ao problema, se está sendo tratando de um problema de maximização ou minimização;
- 3) depois marcando as células em branco que foram selecionadas para determinar os valores das variáveis;
- 4) o próximo passo é clicar no botão adicionar e ir selecionando as células onde estão presentes as restrições, uma a uma;
- 5) o campo "tornar variáveis irrestritas não negativas" já vem selecionado por padrão no Solver, sua marcação significa que os valores definidos no passo 3 para células variáveis não podem ser negativos;
- 6) para selecionar um método de solução existem 3 opções, "GRG Não Linear", "LP Simplex" e "*Evolutionary*", a escolha do método ocorre de acordo com o tipo de função do problema. O método GRG Não Linear é usado no caso de o objetivo e as restrições resultarem de funções não lineares das variáveis de decisão, como por exemplo potências, cálculo exponencial e trigonometria. O método LP Simplex é selecionado se o objetivo e as restrições forem funções lineares. Já o método Evolutionary é utilizado caso as células do Excel onde estão localizadas a função objetivo e as restrições, forem definidas por funções em que os resultados variem de modo repentino (NOGUEIRA, 2016). Como se trata de um problema de otimização de programação linear devemos escolher a opção "LP Simplex".

O Método Simplex é um procedimento iterativo que fornece a solução de qualquer modelo de PL em um número finito de iterações. Indica, também, se o modelo tem solução ilimitada, se não tem solução, ou se possui infinitas soluções (TAHA, 2008).

Por fim basta clicar no botão "Resolver". Após isso, uma nova tela é exibida assim como representada na Figura 3, indicando se o Solver encontrou ou não uma solução para o problema e se as restrições e condições de adequação foram satisfeitas, aí caso o resultado seja satisfatório, basta selecionar os relatórios que deseja exibir, e em seguida clicar em "OK" para que o Solver mostre os resultados.

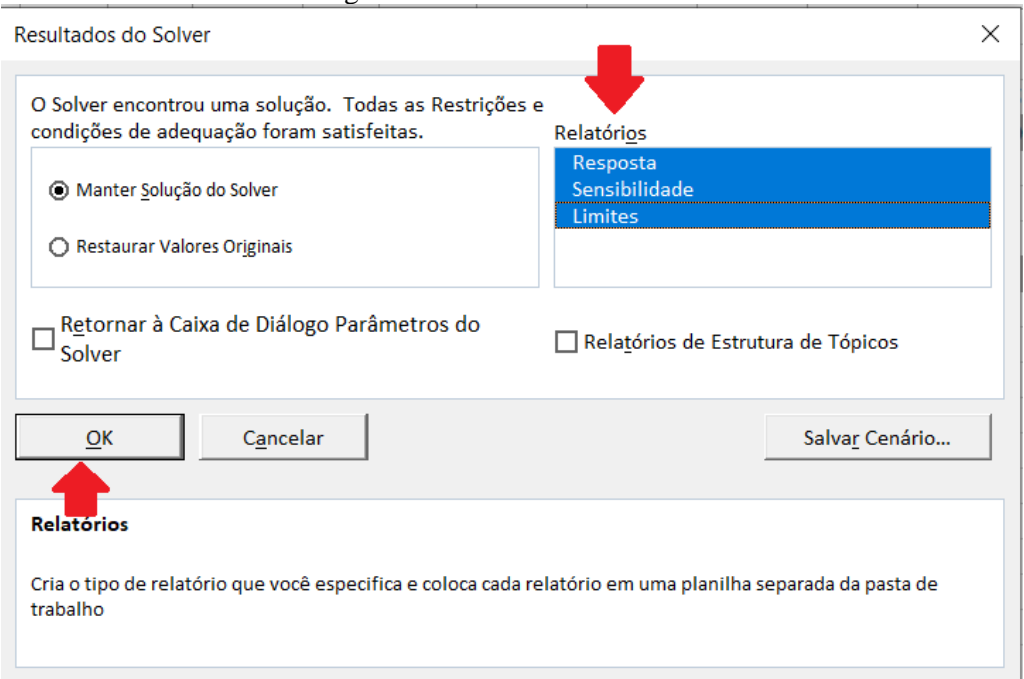

Figura 3 – Resultados do Solver.

Fonte: (Do autor, 2019).

Com a resolução do Solver, serão obtidos os resultados que representam a função objetivo e quais são os valores das variáveis de decisão, e por meio dos relatórios, é possível obter algumas análises, como por exemplo, com o relatório de resposta será possível comparar os valores das células antes e após a simulação. Já o relatório de sensibilidade auxilia na análise e tomada de decisões, pois mostra o quanto é possível variar a função objetivo quando um dos parâmetros em uma solução que um resolvedor já retornou é modificada. Por último, o relatório de limites apresenta a comparação entre os valores que foram obtidos após a simulação e o limite máximo que esses valores poderiam atingir (OLIVEIRA, 1998).

#### <span id="page-24-0"></span>**4 METODOLOGIA**

O primeiro passo para a execução desse trabalho de conclusão de curso foi a coleta de dados e o estudo do cronograma físico da obra civil. Como citado na seção 1.1, a obra fica localizada na cidade de Lavras, tendo uma área total de 423,07m² e com tempo previsto para conclusão da mesma sendo de 64 semanas. O cronograma físico da obra foi divido por atividades, conforme representado na Tabela 1, que mostra também quais atividades são predecessoras de outras e qual o tempo previsto para conclusão de cada.

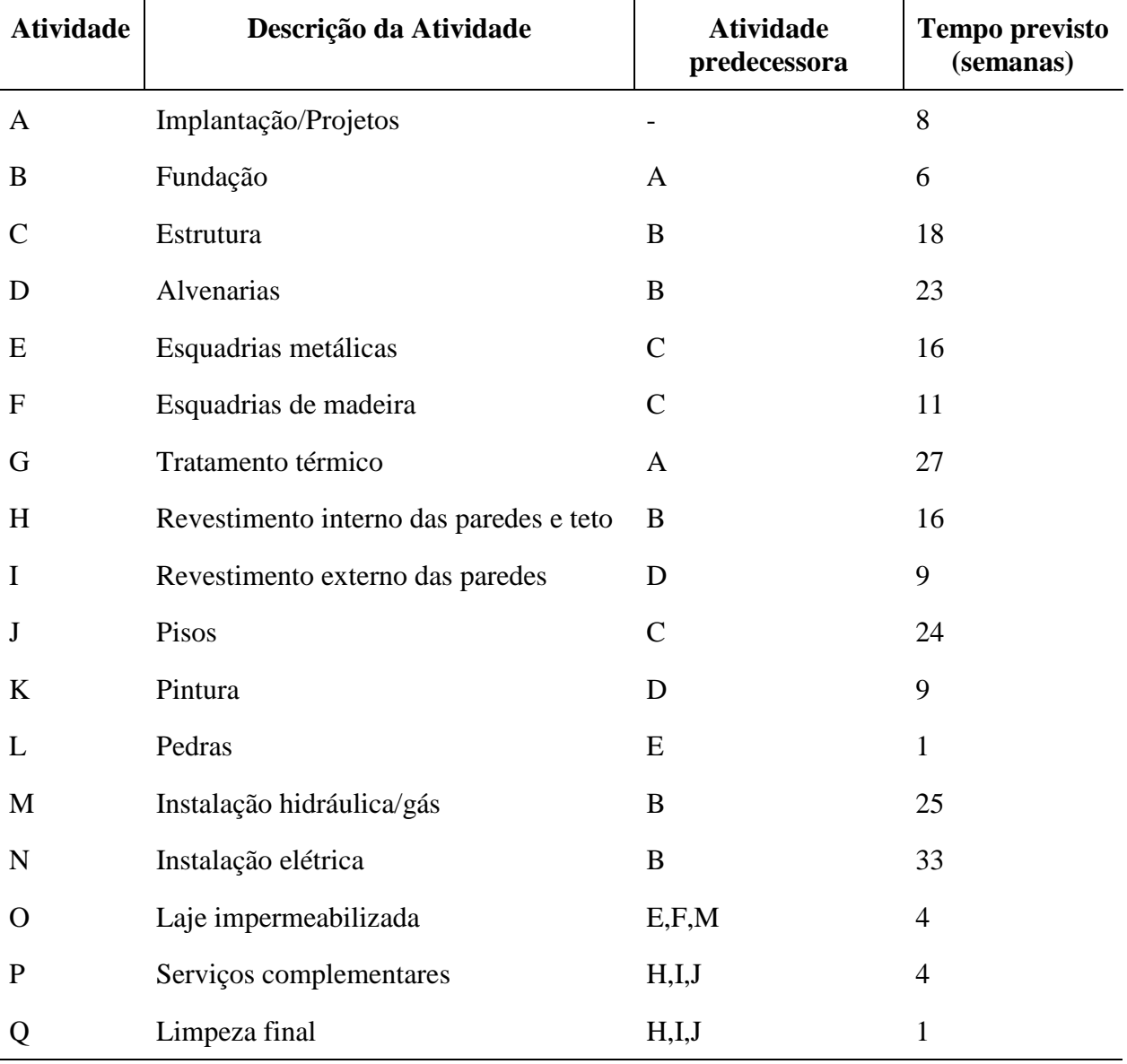

Tabela 1 - Descrição do cronograma físico da obra.

Fonte: Adaptado de (LUIZ, 2011).

Vale ressaltar, também, que atividades podem ser realizadas simultaneamente, desde que uma não seja predecessora da outra e que suas predecessoras, caso possuam, já tenham sido finalizadas.

Para uma melhor visualização do cronograma físico da obra sugere-se a elaboração de um fluxograma, como o exibido na Figura 4, onde são mostradas as letras que representam cada atividade, sua relação de precedência definida pelas linhas, e em cada um dos nós o tempo gasto em semanas para o término de cada atividade.

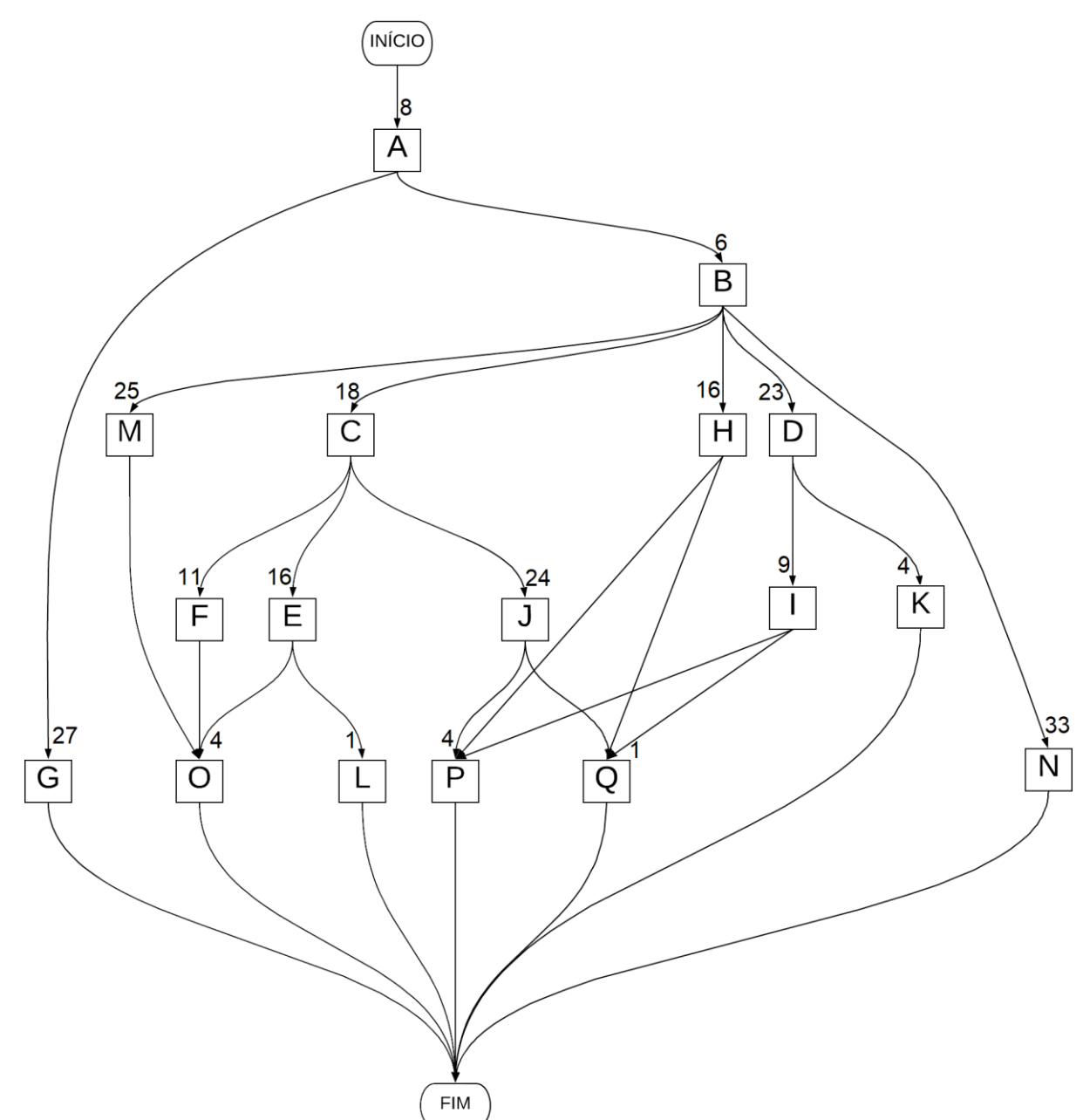

Figura 4 - Fluxo de rede para execução do projeto.

Fonte: (Do autor, 2019).

Por meio da rede apresentada na Figura 4 é possível observar que existem 13 caminhos que devem ser percorridos, sendo que cada caminho é definido com uma trajetória entre o início e o fim da obra. O tempo gasto para percorrer cada um dos caminhos está representado na Tabela 2.

| $m = 1$ empo gas to para perconter ca<br>Caminho percorrido                                   | Tempo gasto (semanas) |
|-----------------------------------------------------------------------------------------------|-----------------------|
| $MICIO \rightarrow A \rightarrow G \rightarrow FIM$                                           | 35                    |
| $NICIO \rightarrow A \rightarrow B \rightarrow N \rightarrow FIM$                             | 47                    |
| $NICIO \rightarrow A \rightarrow B \rightarrow M \rightarrow O \rightarrow FIM$               | 43                    |
| $NICIO \rightarrow A \rightarrow B \rightarrow C \rightarrow E \rightarrow O \rightarrow FIM$ | 52                    |
| $NICIO \rightarrow A \rightarrow B \rightarrow C \rightarrow F \rightarrow O \rightarrow FIM$ | 47                    |
| $NICIO \rightarrow A \rightarrow B \rightarrow C \rightarrow E \rightarrow L \rightarrow FIM$ | 48                    |
| $NICIO \rightarrow A \rightarrow B \rightarrow C \rightarrow J \rightarrow P \rightarrow FIM$ | 60                    |
| $NICIO \to A \to B \to C \to J \to Q \to FIM$                                                 | 57                    |
| $NICIO \rightarrow A \rightarrow B \rightarrow H \rightarrow P \rightarrow FIM$               | 34                    |
| $INICIO \to A \to B \to H \to Q \to FIM$                                                      | 31                    |
| $NICIO \rightarrow A \rightarrow B \rightarrow D \rightarrow I \rightarrow P \rightarrow FIM$ | 50                    |
| $INICIO \to A \to B \to D \to I \to Q \to FIM$                                                | 47                    |
| $NICIO \rightarrow A \rightarrow B \rightarrow D \rightarrow K \rightarrow FIM$               | 46                    |

Tabela 2 - Tempo gasto para percorrer cada caminho na execução da obra.

Fonte: Adaptado de (LUIZ, 2011).

Outra ferramenta visual comumente utilizada para controlar o cronograma de projetos de construção civil é o diagrama de Gantt, representado na Figura 5.

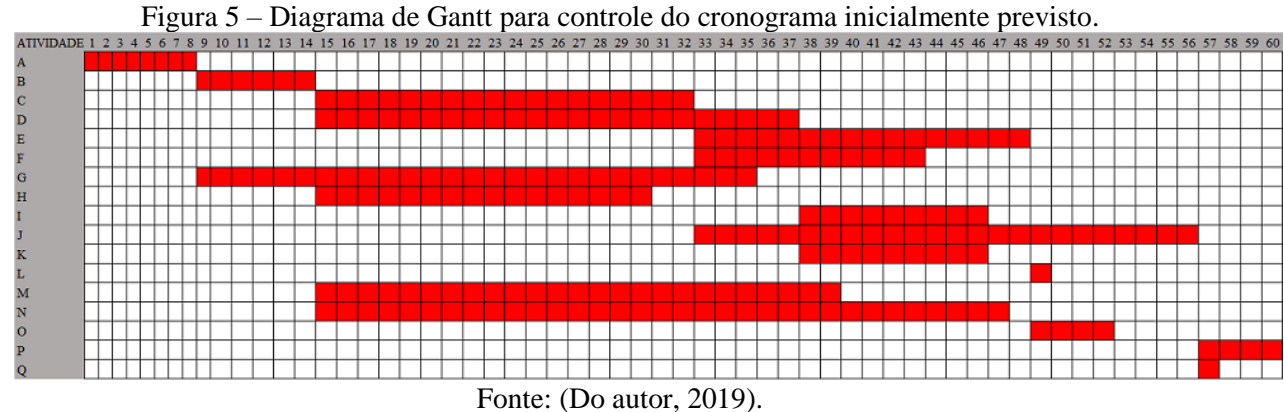

#### **4.1 Aplicação do método PERT/CPM**

Se analisarmos a Tabela 2 podemos concluir que entre todos os caminhos, o mais demorado de ser cumprido é o caminho INÍCIO  $\rightarrow$  A  $\rightarrow$  B  $\rightarrow$  C  $\rightarrow$  J  $\rightarrow$  P  $\rightarrow$  FIM, tendo duração de 60 semanas para ser finalizado, sendo assim ele é o considerado o caminho crítico. É normal que o caminho crítico seja um pouco menor que a duração estimada do projeto, que é de 64 semanas, pois os responsáveis consideram uma margem para caso haja algum imprevisto. Na Figura 6 é possível observar o percurso seguido pelo caminho crítico em destaque.

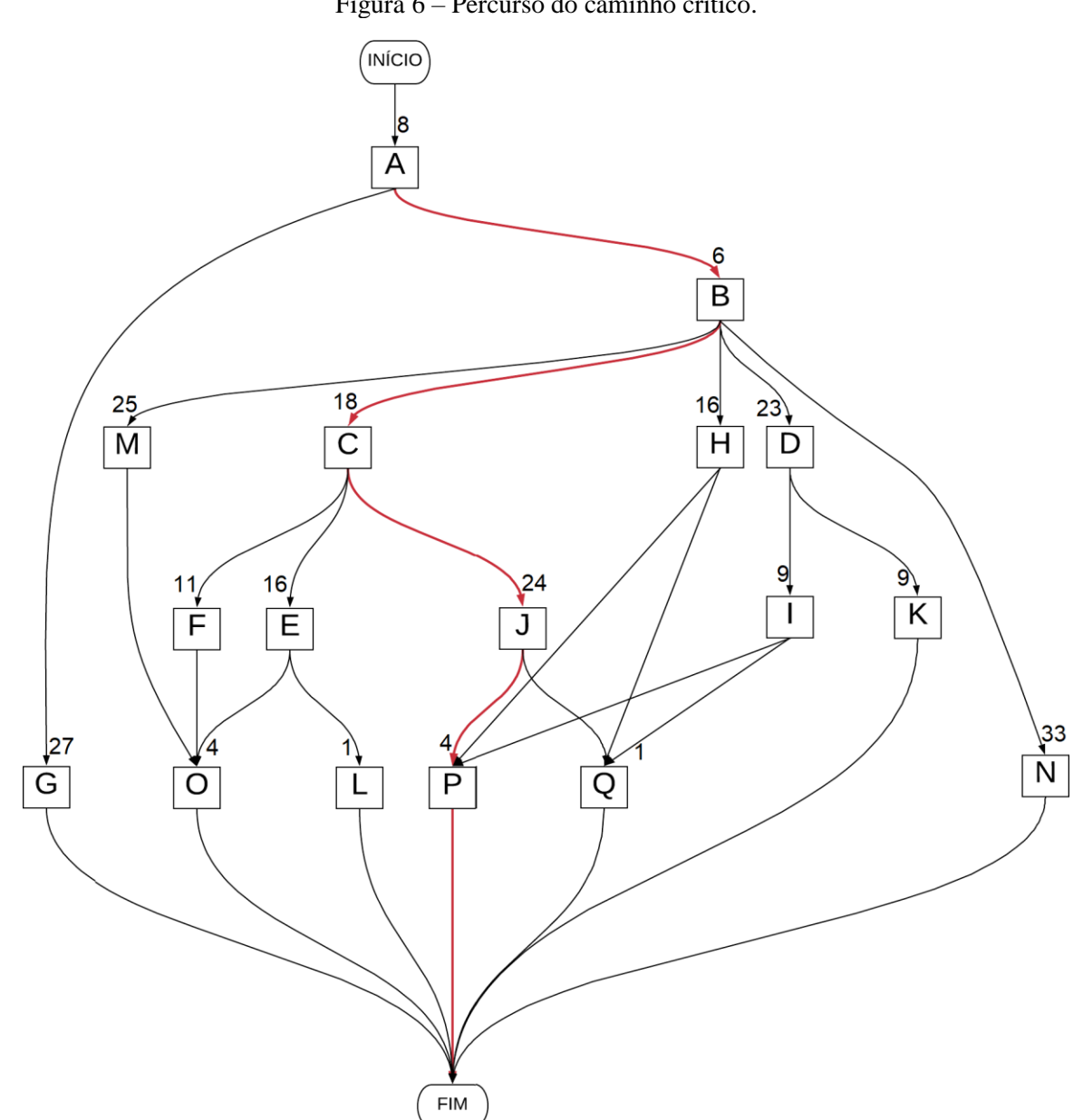

Figura 6 – Percurso do caminho crítico.

Fonte: (Do autor, 2019).

Para se programar na realização das atividades por meio do método PERT/CPM é necessário definir algumas variáveis (NOGUEIRA, 2013):

- ES = Tempo Inicial Mais Cedo (*Earliest Start*)
- EF = Tempo Final Mais Cedo (*Earliest Finish*)
- LS = Tempo Inicial Mais Tarde (*Last Start*)
- LF = Tempo Final Mais Tarde (*Last Finish*)
- S = Folga (*Slack*)

Às seguintes regras podem ser definidas para essas variáveis (NOGUEIRA, 2013):

#### • REGRA DO TEMPO INICIAL MAIS CEDO:

O Tempo Inicial Mais Cedo ES<sup>i</sup> de uma atividade i é igual ao maior Tempo Final Mais Cedo EF<sup>j</sup> das atividades precedentes j.

$$
ES_i = \max_j (EF_j), j \in \pi_i
$$
\n(4.1)

onde  $\pi_i$ , representa o conjunto das atividades precedentes a atividade i.

• REGRA DO TEMPO FINAL MAIS CEDO:

O Tempo Final Mais Cedo EF<sup>i</sup> de uma atividade i é igual ao Tempo Inicial Mais Cedo ES<sup>i</sup> mais a Duração da atividade Di.

$$
EF_i = ES_i + D_i \tag{4.2}
$$

### • REGRA DO TEMPO INICIAL MAIS TARDE

O Tempo Inicial Mais Tarde LS<sup>i</sup> de uma atividade i é igual ao Tempo Final Mais Tarde LF<sup>i</sup> menos a Duração da atividade Di.

$$
LS_i = LF_i - D_i \tag{4.3}
$$

### • REGRA DO TEMPO FINAL MAIS TARDE

O Tempo Final Mais Tarde LF<sup>i</sup> de uma atividade i é igual ao menor Tempo Inicial Mais Tarde  $LS_k$  das atividades sucessoras k.

$$
LF_{i} = min_{k} (LS_{k}), k \in \psi_{i}
$$
 (4.4)

onde ψi, representa o conjunto das atividades sucessoras a atividade i.

• FOLGA

O valor da Folga S<sup>i</sup> corresponde ao atraso que uma atividade i pode sofrer sem que comprometa a duração total determinada pelo caminho crítico.

$$
S_i = LF_i - EF_i = LS_i - ES_i \tag{4.5}
$$

Com essas definições foi possível obter os valores presentes na Tabela 3.

| <b>Atividades</b>         | Tempo + cedo (semanas) |        | Tabela 9. Tempos de miero, termino e forza das alfridades.<br>Tempo + tarde (semanas) |             | Folga (semanas)  |
|---------------------------|------------------------|--------|---------------------------------------------------------------------------------------|-------------|------------------|
|                           | <b>Inicial</b>         | Final  | <b>Inicial</b>                                                                        | Final       |                  |
| $\mathbf A$               | $\boldsymbol{0}$       | $8\,$  | $\boldsymbol{0}$                                                                      | 8           | $\boldsymbol{0}$ |
| $\, {\bf B}$              | $8\,$                  | $14\,$ | $8\,$                                                                                 | 14          | $\boldsymbol{0}$ |
| $\mathsf C$               | $14\,$                 | 32     | 14                                                                                    | 32          | $\boldsymbol{0}$ |
| ${\bf D}$                 | 14                     | 37     | $26\,$                                                                                | 49          | 12               |
| ${\bf E}$                 | 32                     | 48     | 32                                                                                    | 48          | $\boldsymbol{0}$ |
| $\boldsymbol{\mathrm{F}}$ | 32                     | 43     | 37                                                                                    | $48\,$      | 5                |
| ${\bf G}$                 | $8\,$                  | 35     | 35                                                                                    | 62          | $27\,$           |
| $\, {\rm H}$              | $14\,$                 | $30\,$ | $42\,$                                                                                | 58          | 28               |
| $\bf I$                   | 37                     | 46     | 49                                                                                    | 58          | 12               |
| $\bf J$                   | 32                     | 56     | 34                                                                                    | 58          | $\mathbf{2}$     |
| $\rm K$                   | 37                     | 46     | 53                                                                                    | 62          | 16               |
| $\mathbf L$               | $\sqrt{48}$            | 49     | 61                                                                                    | $62\,$      | 13               |
| $\mathbf M$               | $14\,$                 | 39     | $23\,$                                                                                | $\sqrt{48}$ | $\mathbf{9}$     |
| ${\bf N}$                 | $14\,$                 | $47\,$ | 29                                                                                    | 62          | 15               |
| $\mathbf{O}$              | $\sqrt{48}$            | 52     | 58                                                                                    | $62\,$      | $\boldsymbol{0}$ |
| $\, {\bf P}$              | 56                     | $60\,$ | 58                                                                                    | $62\,$      | $\sqrt{2}$       |
| ${\bf Q}$                 | 56                     | 57     | 61                                                                                    | $62\,$      | 5                |

Tabela 3. Tempos de início, término e folga das atividades.

Fonte: Adaptado de (LUIZ, 2011).

Na prática, a duração de cada atividade pode acabar sendo diferente da prevista inicialmente, isso ocorre por diversos fatores impossíveis de serem previstos que podem antecipar ou atrasar a entrega de determinada atividade, como por exemplo, escassez de recursos, intempéries climáticas, mudanças nos preços de materiais, entre outros fatores.

Buscando obter um planejamento mais confiável é necessário recorrer a um modelo de incertezas sobre a duração de cada atividade. Assim sendo, o próximo passo para utilização da metodologia PERT/CPM é a utilização das 3 estimativas de conclusão de cada etapa, sendo:

- (o) uma estimativa otimista;
- (p) uma estimativa pessimista;
- (m) uma estimativa mais provável;

Essas estimativas são definidas por meio da vivência do engenheiro responsável pela obra, que estipula quais seriam os prazos de conclusão de cada atividade nessas hipóteses. Então, por meio das Equações 3.1 e 3.2, é possível determinar também a média (µ) e a variância  $(\sigma^2)$ , como demonstrado na Tabela 4.

|                  | Estimativa (semanas) | Média             | Variância        |         |              |
|------------------|----------------------|-------------------|------------------|---------|--------------|
| <b>Atividade</b> | Pessimista (p)       | Mais provável (m) | Otimista (o)     | $(\mu)$ | $(\sigma^2)$ |
|                  |                      |                   |                  |         |              |
| $\mathbf A$      | $10\,$               | 8                 | $\boldsymbol{6}$ | $8\,$   | 0,444        |
| $\, {\bf B}$     | $8\,$                | $\sqrt{6}$        | $\mathfrak s$    | 6,617   | 0,250        |
| $\mathsf{C}$     | 21                   | 18                | 16               | 18,167  | 0,694        |
| ${\bf D}$        | $25\,$               | $23\,$            | $20\,$           | 22,833  | 0,694        |
| E                | 17                   | 16                | 15               | 16      | 0,111        |
| ${\bf F}$        | 14                   | $11\,$            | $10\,$           | 11,333  | 0,444        |
| ${\bf G}$        | $30\,$               | $27\,$            | 25               | 27,167  | 0,694        |
| $\, {\rm H}$     | 18                   | 16                | 14               | 16      | 0,444        |
| $\rm I$          | $10\,$               | 9                 | $8\,$            | 9       | 0,111        |
| $\bf J$          | $26\,$               | $24\,$            | 23               | 24,167  | 0,250        |
| $\bf K$          | $10\,$               | 9                 | 9                | 9,167   | 0,028        |
| $\mathbf L$      | $\overline{2}$       | $\mathbf 1$       | $\mathbf{1}$     | 1,167   | 0,028        |
| $\mathbf M$      | $27\,$               | $25\,$            | $23\,$           | 25      | 0,444        |
| ${\bf N}$        | 36                   | 33                | 31               | 33,167  | 0,694        |
| $\overline{O}$   | $\sqrt{5}$           | $\overline{4}$    | $\overline{4}$   | 4,167   | 0,028        |
| ${\bf P}$        | $\sqrt{6}$           | $\overline{4}$    | $\mathfrak{Z}$   | 4,167   | 0,250        |
| ${\bf Q}$        | $\sqrt{2}$           | $\,1$             | $\mathbf{1}$     | 1,167   | 0,028        |

Tabela 4 – Estimativas de tempo esperado, média e variância de cada etapa.

Fonte: Adaptado de (LUIZ, 2011).

É necessário agora definir a soma das médias da duração das atividades do caminho crítico ( $\mu_p$ ), e a soma das variâncias das atividades do caminho crítico ( $\sigma_p^2$ ). Como o caminho crítico é composto pelo percurso INÍCIO  $\rightarrow$  A  $\rightarrow$  B  $\rightarrow$  C  $\rightarrow$  J  $\rightarrow$  P  $\rightarrow$  FIM:

 $\mu_p$  = 61,118 e  $\sigma_p^2$  = 1,888

Portanto, assumindo que a forma da distribuição de probabilidade para a duração total do projeto se assemelha a uma distribuição normal, é possível calcular qual será a probabilidade de que se finalize o projeto em d unidades de tempo.

$$
K_{\alpha} = \frac{d - \mu p}{\sigma p} \tag{4.6}
$$

Sendo: d o tempo previsto inicialmente para conclusão do projeto;

µ<sup>p</sup> soma das médias do caminho crítico a ser percorrido;

σ<sub>p</sub> a raiz quadra de σ<sub>p</sub><sup>2</sup>.

$$
Portanto K_{\alpha} = \frac{64 - 61,118}{\sqrt{1,888}} = 2,097
$$

 Consequentemente, por meio da tabela de valores da distribuição normal padrão, presente no Anexo A deste trabalho, é possível determinar a probabilidade de completar o projeto em d unidades de tempo, como:

$$
P(T \le d) = P(Z \le K_{\alpha}) = 1 - P(Z \le K_{\alpha})
$$
\n(4.7)

Assim, a probabilidade de concluir o projeto em  $d = 64$  semanas é de:

 $P(T \le d) = 1 - 0.01830 = 0.98170 = 98.17%$ 

A área hachurada em verde na Figura 7 corresponde a aproximadamente 0,9817 da área total.

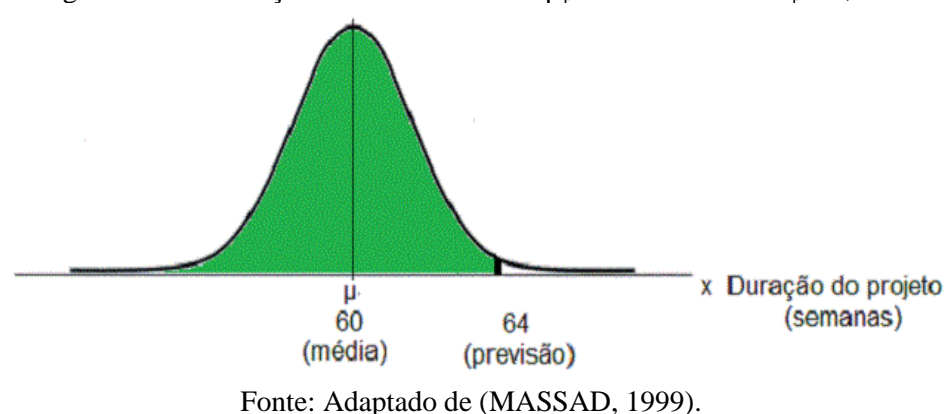

Figura 7 – Distribuição normal com média  $\mu_p = 60$  e variância  $\sigma_p = 1,888$ .

Na hora de desenvolver o cronograma, os responsáveis levam em consideração fatores que podem antecipar ou atrasar a entrega final do projeto, o que torna o resultado obtido já esperado, sendo assim, o prazo que foi estabelecido tende a ser cumprido.

No caso de uma antecipação do projeto, que é o que este trabalho se propõe a fazer, é necessário analisar quais das etapas presentes no cronograma da obra podem ser aceleradas. Para que uma atividade seja acelerada será necessário que haja custos extras não definidos no orçamento inicial, esses custos podem ser adventos de pagamento de hora extras, contratação de mais funcionários e aluguel ou compra de equipamentos mais sofisticados e eficientes.

A Tabela 5 mostra detalhadamente o tempo que pode ser acelerado em cada etapa, e o custo que isso acarretará. Vale ressaltar que o tempo que pode ser acelerado na obra não é necessariamente igual ao tempo otimista representado na Tabela 4, pois, no tempo otimista trata mais de uma expectativa de conclusão da atividade em uma hipótese quase que de situação perfeita, já no tempo acelerado é uma estimativa mais realista baseada no que pode ser adiantado com a colocação de mais recursos para antecipar essas atividades.

O tempo acelerado é definido de acordo com o conhecimento do engenheiro responsável pela obra. Os custos normais e acelerado implicam o custo apenas de contratação de mão de obra, horas extras e aluguel e compra de equipamentos, não incluindo assim custos de materiais.

| Atividade    |                | Tempo (semanas) |        | Custo (reais) | Redução<br>máxima de | Custo extra<br>por semana |  |
|--------------|----------------|-----------------|--------|---------------|----------------------|---------------------------|--|
|              | Normal         | Acelerado       | Normal | Acelerado     | tempo<br>(semanas)   | (reais)                   |  |
| $\mathbf{A}$ | 8              | $\overline{7}$  | 5960   | 8960          | $\mathbf{1}$         | 3000                      |  |
| B            | 6              | 5               | 13686  | 17100         | $\mathbf{1}$         | 3414                      |  |
| $\mathbf C$  | 18             | 16              | 41058  | 54742         | $\overline{2}$       | 6842                      |  |
| $\mathbf D$  | 23             | 22              | 52463  | 57100         | $\mathbf{1}$         | 4637                      |  |
| E            | 16             | 15              | 36434  | 39000         | $\mathbf{1}$         | 2566                      |  |
| ${\bf F}$    | 11             | 10              | 25091  | 26310         | $\mathbf{1}$         | 1219                      |  |
| $\mathbf G$  | 27             | 25              | 61931  | 62619         | $\overline{2}$       | 344                       |  |
| H            | 16             | 15              | 36496  | 39400         | $\mathbf{1}$         | 2904                      |  |
| $\bf I$      | 9              | 9               | 20529  | 20529         | $\overline{0}$       | $\boldsymbol{0}$          |  |
| $\bf J$      | 24             | 23              | 54744  | 55960         | $\mathbf{1}$         | 1216                      |  |
| $\bf K$      | 9              | 9               | 20529  | 20529         | $\boldsymbol{0}$     | $\boldsymbol{0}$          |  |
| $\mathbf L$  | $\mathbf{1}$   | $\mathbf{1}$    | 2281   | 2281          | $\boldsymbol{0}$     | $\boldsymbol{0}$          |  |
| $\mathbf M$  | $25\,$         | $24\,$          | 57025  | 58320         | $\,1\,$              | 1295                      |  |
| ${\bf N}$    | 33             | 32              | 75273  | 77090         | $\mathbf{1}$         | 1817                      |  |
| $\mathbf O$  | $\overline{4}$ | $\overline{4}$  | 9124   | 9124          | $\boldsymbol{0}$     | $\boldsymbol{0}$          |  |
| ${\bf P}$    | $\overline{4}$ | $\mathfrak{Z}$  | 7230   | 7530          | $\mathbf 1$          | 300                       |  |
| Q            | $\mathbf{1}$   | $\mathbf{1}$    | 2281   | 2281          | $\boldsymbol{0}$     | $\boldsymbol{0}$          |  |

Tabela 5 – Tempos e custos normais e acelerados de cada atividade.

Fonte: Adaptado de (LUIZ, 2011).

#### **4.2 Aplicação da programação linear**

A próxima etapa consistirá no uso de programação linear para otimizar a relação tempocusto. Para a obra em questão será proposto uma antecipação de 8 semanas na entrega final, passando assim de 64 semanas previstas no cronograma inicial para 56 semanas como nova estimativa de tempo previsto para finalização da mesma. Como o caminho critico para cumprimento da obra é de 60 semanas, já seria possível reduzir o prazo de 64 para 60 apenas utilizando as técnicas de gerenciamento e controle presentes neste trabalho, portanto, para reduzir o prazo de conclusão da obra para 56 semanas será necessária uma redução de 4 semanas no caminho crítico.

Neste cenário, é necessário definir as variáveis de decisão, função objetivo (FO) e restrições para que possa utilizar a ferramenta Solver. As variáveis de decisão são os resultados que se deseja obter, neste caso serão quantas semanas deverão ser reduzidas em cada atividade buscando minimizar o custo excedente total (FO), sujeito às condições que o cronograma físico da obra imponha (restrições). Este modelo irá considerar as seguintes variáveis para o seu planejamento:

 $x_i$  = Semanas que podem ser reduzidas em cada atividade, sendo  $i = A, B, C, ...$  e Q.  $y_i$  = Início da atividade j, sendo j = A, B, C, ... e Q.

Como o objetivo é de otimizar a relação tempo-custo e o tempo para término da obra está definido, a função objetivo então será uma função de minimização, pois o foco será determinar o menor custo excedente em caso de diminuição do tempo, e a função matemática deverá levar em conta as variáveis  $x_i$  que representam as semanas que podem ser reduzidas em cada atividade, além também do valor que cada semana reduzida acrescentaria, considerando os dados obtidos na última coluna da Tabela 5, fazendo com que nossa FO fique da seguinte forma:

 $Min(z) = 3000x_A + 3414x_B + 6842x_C + 4637x_D + 2566x_E + 1219x_F + 344x_G + 2904x_H + 0x_I +$  $1216x_J + 0x_K + 0x_L + 1295x_M + 1817x_N + 0x_O + 300x_P + 0x_O$ 

As restrições do cronograma físico da obra são:

a) restrição de duração de conclusão do projeto;

Para determinar que o tempo de conclusão da obra não ultrapasse as 56 semanas prédeterminadas no novo cronograma, deve-se colocar uma restrição para que o tempo de duração normal de cada atividade menos a quantidade de semanas a ser reduzida dessa atividade, mais o valor y<sup>j</sup> de quando a atividade deve ser iniciada não pode ultrapassar 56.

 $y_j$ TÉRMINO  $\leq 56$ , sendo que sua fórmula é dada por  $y_j$ TÉRMINO = N<sub>k</sub> - x<sub>k +</sub> y<sub>k</sub>

sendo N<sup>k</sup> o tempo de duração normal de cada atividade, y o início da atividade e x a quantidade de semanas que podem ser reduzidas da atividade,  $k = A, B, C, \ldots$  e Q.

b) restrição para o início de cada atividade;

Apenas o uso da restrição "a" não faria sentido já que ela faria com que todas as atividades pudessem ter seu término na 56ª semana, no entanto, como existem atividades que são dependentes umas das outras, devemos, portanto, ponderar quando que uma atividade pode ser iniciada, de modo a respeitar o cronograma físico da obra.

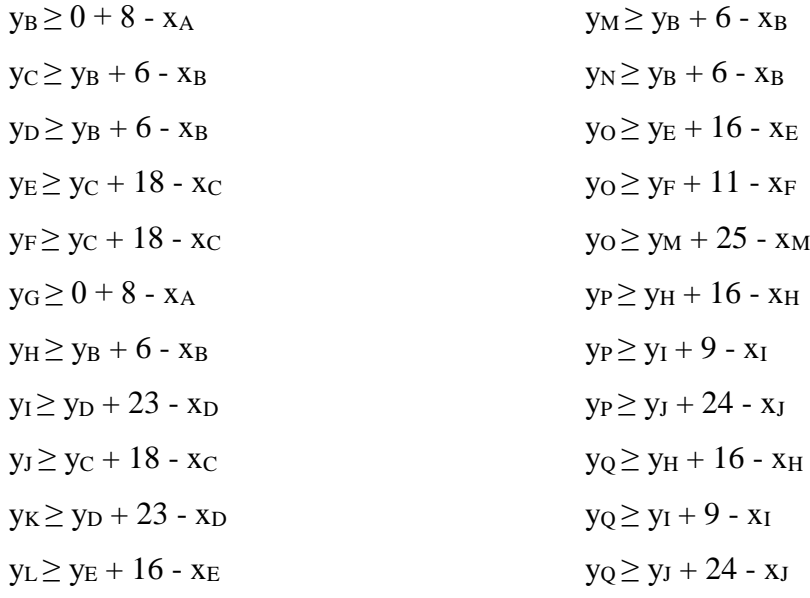

Esses valores presentes nas fórmulas são definidos pelo tempo previsto de duração das atividades que é apresentado na última coluna da Tabela 1, e pelos valores das variáveis de decisão. Eles indicam que uma etapa só pode ter início quando a sua atividade precedente já tiver sido finalizada.

c) restrição de redução máxima de cada atividade;

Determina o valor máximo que uma atividade pode ser reduzida, de acordo com os dados obtidos na penúltima coluna da Tabela 5.

 $x_A \le 1$ ;  $x_B \le 1$ ;  $x_C \le 2$ ;  $x_D \le 1$ ;  $x_E \le 1$ ;  $x_F \le 1$ ;  $x_G \le 2$ ;  $x_H \le 1$ ;  $x_I \le 0$ ;  $x_J \le 1$ ;  $x_K \le 0$ ;  $x_L \le 0$ ;  $x_M \le 1$ ;  $x_N \le 1$ ;  $x_O \le 0$ ;  $x_P \le 1$ ;  $x_O \le 0$ 

d) restrição de números inteiro

Pois como as variáveis de decisão estão sendo determinadas em semanas, é necessário que os resultados obtidos sejam números inteiros.

 $x_A = int$ ;  $x_B = int$ ;  $x_C = int$ ; ...;  $x_Q = int$ 

 $y_A = int$ ;  $y_B = int$ ;  $y_C = int$ ; ...;  $y_Q = int$ 

Com os parâmetros de modelagem já definidos, basta alocar as variáveis, função objetivo e restrições nas células do Excel, como demonstrado na Figura 8.

|                                                       |                            |    |                | $1.5$ uru $\sigma$ |                       |           |      |              |                                                                 |                                        |               | moderagem do problema alocado has centras do Excel. |          |                             |              |                  |              |     |              |
|-------------------------------------------------------|----------------------------|----|----------------|--------------------|-----------------------|-----------|------|--------------|-----------------------------------------------------------------|----------------------------------------|---------------|-----------------------------------------------------|----------|-----------------------------|--------------|------------------|--------------|-----|--------------|
|                                                       | A                          |    | B              | $\mathsf C$        | D                     | E.        | F.   | G            | $\mathsf H$                                                     | $\mathbf{I}$                           | J.            | K.                                                  | L        | M                           | N.           | $\circ$          | P            | Q   | $\mathsf{R}$ |
| $\frac{1}{1}$                                         |                            |    |                |                    |                       |           |      |              |                                                                 |                                        |               |                                                     |          |                             |              |                  |              |     |              |
| $\frac{1}{3}$                                         | Custo extra por semana     |    | 3000           | 3414               | 6842                  | 4637      | 2566 | 1219         | 344                                                             | 2904                                   |               | 1216<br>$\mathbf{0}$                                |          | $\mathbf{0}$<br>$\mathbf 0$ | 1295         | 1817             | $\mathbf{0}$ | 300 | 0            |
|                                                       |                            | xa |                | xb                 | $\mathbf{X}$ <b>C</b> | xd        | xe   | xf           | xg                                                              | $\ensuremath{\text{x}\xspace\text{h}}$ | xi            | xj                                                  | $x$ k    | x1                          | xm           | xn               | XO           | xp  | xq           |
|                                                       |                            |    |                |                    |                       |           |      |              |                                                                 |                                        |               |                                                     |          |                             |              |                  |              |     |              |
|                                                       |                            |    |                |                    |                       |           |      |              |                                                                 |                                        |               |                                                     |          |                             |              |                  |              |     |              |
|                                                       | 4 Tempo Reduzido<br>5<br>6 | va |                | yb                 | yc                    | yd        | ye   | yf           | yg                                                              | yh                                     | yi            | yj                                                  | yk       | yl                          | ym           | yn               | yo           | yp  | yq           |
| $\overline{7}$                                        | Inicio da Atividade        |    |                |                    |                       |           |      |              |                                                                 |                                        |               |                                                     |          |                             |              |                  |              |     |              |
| $\overline{\mathbf{8}}$                               |                            |    |                |                    |                       |           |      |              |                                                                 |                                        |               |                                                     |          |                             |              |                  |              |     |              |
| 9                                                     | $FO =$                     |    | $\overline{0}$ |                    |                       |           |      |              |                                                                 |                                        |               |                                                     |          |                             |              |                  |              |     |              |
| 10 <sub>1</sub>                                       |                            |    |                |                    |                       |           |      |              |                                                                 |                                        |               |                                                     |          |                             |              |                  |              |     |              |
|                                                       | 11 Restrições              | a) |                | i                  | ytermino              |           | b)   | $\bf{0}$     | ≥                                                               | 8                                      | c)            | $0 \leq$                                            |          | 1                           | $\mathbf{d}$ | Números inteiros |              |     |              |
| $\overline{12}$                                       |                            |    |                | ya                 | 8                     | $\leq 56$ |      | $\mathbf{0}$ | ≥                                                               | 6                                      |               |                                                     | $0 \leq$ | 1                           |              |                  |              |     |              |
|                                                       |                            |    |                | yb                 | 6                     | $\leq 56$ |      | $\mathbf{0}$ | ≥                                                               | 6                                      |               |                                                     | $0 \leq$ | $\overline{2}$              |              |                  |              |     |              |
|                                                       |                            |    |                | yc                 | 18                    | $\leq 56$ |      | $\mathbf{0}$ | Σ                                                               | 18                                     |               |                                                     | $0 \leq$ | $\mathbf{1}$                |              |                  |              |     |              |
| $\frac{13}{14}$<br>$\frac{14}{15}$<br>$\frac{16}{17}$ |                            |    |                | yd                 | 23                    | $\leq 56$ |      | $\mathbf{0}$ | ≥                                                               | 18                                     |               |                                                     | $0 \leq$ | $\mathbf{1}$                |              |                  |              |     |              |
|                                                       |                            |    |                | ye                 | 16                    | $\leq 56$ |      | $\bf{0}$     | ≥                                                               | 8                                      |               |                                                     | $0 \leq$ | $\mathbf{1}$                |              |                  |              |     |              |
|                                                       |                            |    |                | yf                 | 11                    | $\leq 56$ |      | $\mathbf{0}$ | ≥                                                               | 6                                      |               |                                                     | $0 \leq$ | $\overline{2}$              |              |                  |              |     |              |
|                                                       |                            |    |                | yg                 | 27                    | $\leq 56$ |      | $\mathbf{0}$ | ⊵                                                               | 23                                     |               |                                                     | $0 \leq$ | $\mathbf{1}$                |              |                  |              |     |              |
|                                                       |                            |    |                | yh                 | 16                    | $\leq 56$ |      | $\bf{0}$     | ≥                                                               | 18                                     |               |                                                     | $0 \leq$ | $\mathbf 0$                 |              |                  |              |     |              |
|                                                       |                            |    |                | yi                 | 9                     | $\leq 56$ |      | $\bf{0}$     | ≥                                                               | 23                                     |               |                                                     | $0 \leq$ | 1                           |              |                  |              |     |              |
|                                                       |                            |    |                | уj                 | 24                    | $\leq 56$ |      | $\bf{0}$     | ≥                                                               | 16                                     |               |                                                     | $0 \leq$ | $\mathbf 0$                 |              |                  |              |     |              |
|                                                       |                            |    |                | yk                 | 9                     | $\leq 56$ |      | $\bf{0}$     | ≥                                                               | 6                                      |               |                                                     | $0 \leq$ | $\bf{0}$                    |              |                  |              |     |              |
|                                                       |                            |    |                | yl                 | 1                     | $\leq 56$ |      | $\bf{0}$     | ≥                                                               | 6                                      |               |                                                     | $0 \leq$ | $1\,$                       |              |                  |              |     |              |
|                                                       |                            |    |                | ym                 | 25                    | $\leq 56$ |      | $\bf{0}$     | ≥                                                               | 16                                     |               |                                                     | $0 \leq$ | $\mathbf{1}$                |              |                  |              |     |              |
|                                                       |                            |    |                | yn                 | 33                    | $\leq 56$ |      | $\bf{0}$     | ≥                                                               | 11                                     |               |                                                     | $0 \leq$ | $\mathbf 0$                 |              |                  |              |     |              |
|                                                       |                            |    |                | yo                 | $\overline{4}$        | $\leq 56$ |      | $\bf{0}$     | ≥                                                               | 25                                     |               |                                                     | $0 \leq$ | $\mathbf 1$                 |              |                  |              |     |              |
|                                                       |                            |    |                | yp                 | 4                     | $\leq 56$ |      | $\bf{0}$     | ≥                                                               | 16                                     |               |                                                     | $0 \leq$ | $\mathbf 0$                 |              |                  |              |     |              |
| 18 19 20 21 22 23 24 25 26 27 28 29 30 31 32          |                            |    |                | yq                 | $\mathbf{1}$          | $\leq 56$ |      | $\bf{0}$     | ≥                                                               | 9                                      |               |                                                     |          |                             |              |                  |              |     |              |
|                                                       |                            |    |                |                    |                       |           |      | $\bf{0}$     | ≥                                                               | 24                                     |               |                                                     |          |                             |              |                  |              |     |              |
|                                                       |                            |    |                |                    |                       |           |      | $\bf{0}$     | ≥                                                               | 16                                     |               |                                                     |          |                             |              |                  |              |     |              |
|                                                       |                            |    |                |                    |                       |           |      | $\bf{0}$     | ≥                                                               | 9                                      |               |                                                     |          |                             |              |                  |              |     |              |
|                                                       |                            |    |                |                    |                       |           |      | $\bf{0}$     | ≥                                                               | 24                                     |               |                                                     |          |                             |              |                  |              |     |              |
|                                                       |                            |    |                |                    |                       |           |      |              | $\mathbf{D}$ and $\mathbf{D}$ and $\mathbf{D}$ and $\mathbf{D}$ |                                        | $\Delta$ 010) |                                                     |          |                             |              |                  |              |     |              |

Figura 8 – Modelagem do problema alocado nas células do Excel.

Fonte: (Do autor, 2019).

Então basta seguir os passos apresentados na Seção 3.3.5 para utilizar o Solver e então resolver esse problema de otimização da relação tempo custo, por meio de programação linear e obter os seus resultados.

#### **5 RESULTADOS E DISCUSSÕES**

Após a execução do Solver é possível observar, de acordo com a Figura 9, que cumprindo todas as restrições físicas da obra, para reduzir o prazo de entrega de 64 para 56 semanas, será necessário um gasto extra de R\$7930,00 (resultado da FO, presente na célula B9), ficando a cargo do responsável determinar se valerá a pena ou não a antecipação. Vale notar que as atividades reduzidas foram A, B, J e P, sendo uma semana a menos em cada (determinadas pelas células B4:R4), também é possível observar os valores de início mais cedo de cada atividade (por meio das células B7:R7).

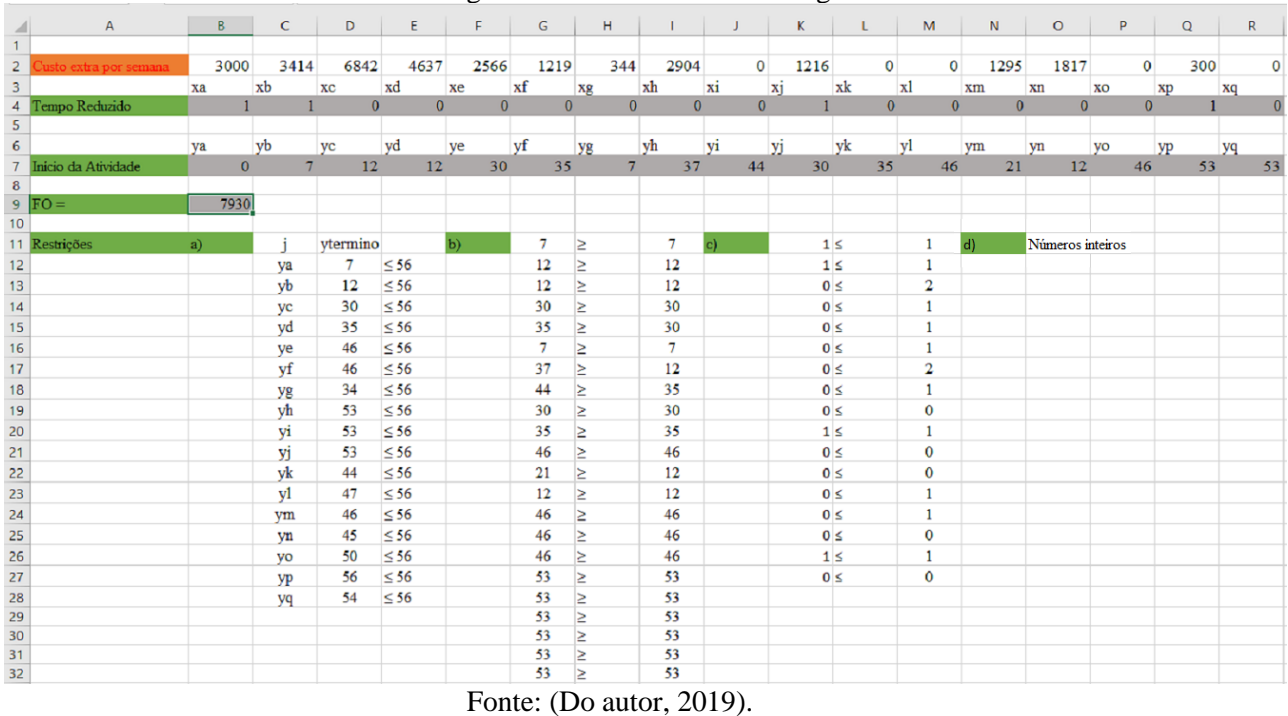

Figura 9 – Resultado da modelagem.

Levando em consideração a Tabela 2, que mostrava o tempo que seria gasto para percorrer cada um dos 13 caminhos do início ao fim da obra, é possível observar que existem apenas dois caminhos que são superiores a 56 semanas e impossibilitariam a entrega da obra no novo prazo, sendo eles:

INÍCIO  $\rightarrow$  A  $\rightarrow$  B  $\rightarrow$  C  $\rightarrow$  J  $\rightarrow$  P  $\rightarrow$  FIM = 60 semanas INÍCIO  $\rightarrow$  A  $\rightarrow$  B  $\rightarrow$  C  $\rightarrow$  J  $\rightarrow$  Q  $\rightarrow$  FIM = 57 semanas

Com a diminuição de 1 semana das atividades A, B, J e P no novo cronograma esses caminhos passariam a ser:

INÍCIO  $\rightarrow$  A  $\rightarrow$  B  $\rightarrow$  C  $\rightarrow$  J  $\rightarrow$  P  $\rightarrow$  FIM = 56 semanas

INÍCIO  $\rightarrow$  A  $\rightarrow$  B  $\rightarrow$  C  $\rightarrow$  J  $\rightarrow$  Q  $\rightarrow$  FIM = 54 semanas

Desse modo, torna-se assim, possível que a obra seja entregue dentro do novo prazo de 56 semanas, com um custo excedente no valor de R\$7930,00 desde que haja um gerenciamento adequado do projeto.

Pode-se observar que nesse caso, como foi utilizado a restrição de só gerar valores inteiros para as variáveis, e no Solver quando se trata de programação linear inteira, ele concebe apenas o relatório de respostas, não gerando os relatórios de limites e sensibilidade, assim demonstrado na Figura 10.

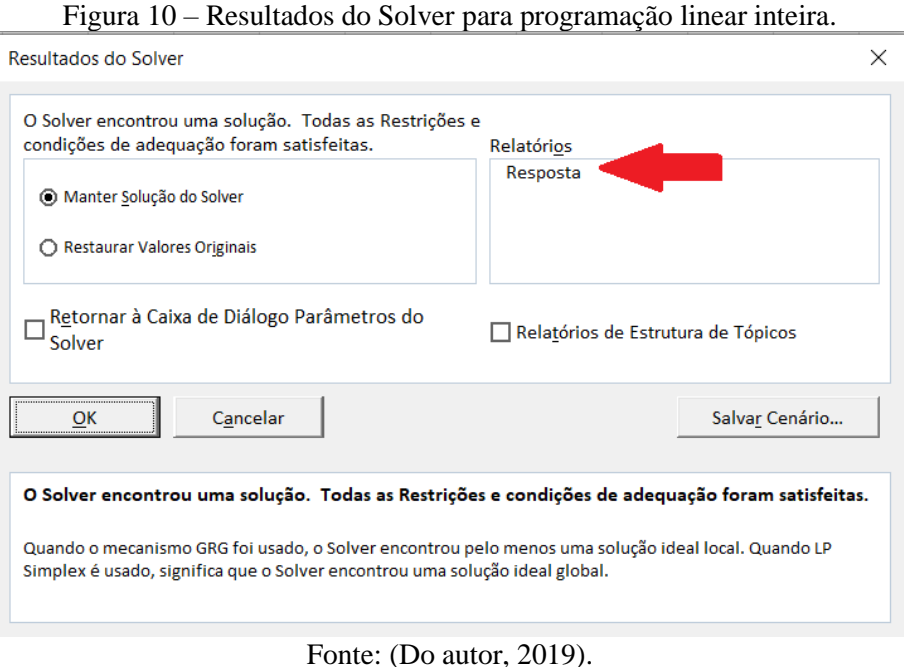

Como o relatório de sensibilidade pode conter informações muito úteis e auxiliar na tomada de decisão, neste documento no Anexo B constam os dados obtidos pelo relatório de sensibilidade no caso da restrição "d" de números inteiros para as variáveis ser desconsiderada.

#### **5.1 Análise do relatório de respostas**

O relatório de respostas mostra inicialmente os resultados obtidos para a função objetivo e variáveis de decisão. A Tabela 6 exibe o valor que foi obtido para nossa FO, é possível observar que o valor original que era de R\$0,00 passou para R\$7930,00 após a resolução do problema.

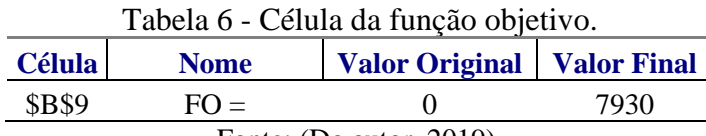

Fonte: (Do autor, 2019).

A Tabela 7 indica os resultados obtidos para as variáveis xi, que indicam no valor final o número de semanas que serão reduzidas em cada atividade.

| <b>Célula</b> | <b>Nome</b>       | <b>Valor Original</b> | <b>Valor Final</b> | Número Inteiro   |
|---------------|-------------------|-----------------------|--------------------|------------------|
| <b>\$B\$4</b> | Tempo Reduzido xa | 0                     |                    | 1 Número Inteiro |
| <b>\$C\$4</b> | Tempo Reduzido xb | 0                     |                    | Número Inteiro   |
| <b>\$D\$4</b> | Tempo Reduzido xc | 0                     |                    | Número Inteiro   |
| <b>SES4</b>   | Tempo Reduzido xd | 0                     |                    | Número Inteiro   |
| <b>\$F\$4</b> | Tempo Reduzido xe | 0                     |                    | Número Inteiro   |
| <b>\$G\$4</b> | Tempo Reduzido xf | 0                     | $\theta$           | Número Inteiro   |
| <b>SH\$4</b>  | Tempo Reduzido xg | 0                     | $\theta$           | Número Inteiro   |
| <b>\$I\$4</b> | Tempo Reduzido xh | 0                     |                    | Número Inteiro   |
| <b>\$J\$4</b> | Tempo Reduzido xi | 0                     |                    | Número Inteiro   |
| <b>\$K\$4</b> | Tempo Reduzido xj | 0                     |                    | Número Inteiro   |
| <b>SLS4</b>   | Tempo Reduzido xk | 0                     | $\Omega$           | Número Inteiro   |
| <b>\$M\$4</b> | Tempo Reduzido xl | 0                     | $\theta$           | Número Inteiro   |
| <b>\$N\$4</b> | Tempo Reduzido xm | 0                     | $\theta$           | Número Inteiro   |
| <b>\$O\$4</b> | Tempo Reduzido xn | 0                     | $\theta$           | Número Inteiro   |
| <b>\$P\$4</b> | Tempo Reduzido xo | 0                     | $\theta$           | Número Inteiro   |
| \$Q\$4        | Tempo Reduzido xp | 0                     |                    | Número Inteiro   |
| \$R\$4        | Tempo Reduzido xq | 0                     |                    | Número Inteiro   |

Tabela 7 - Células das variáveis x<sub>i</sub>.

Fonte: (Do autor, 2019).

Na Tabela 8 é possível observar os valores que foram obtidos para as variáveis yj, que indicam em qual semana se dará o início de cada atividade.

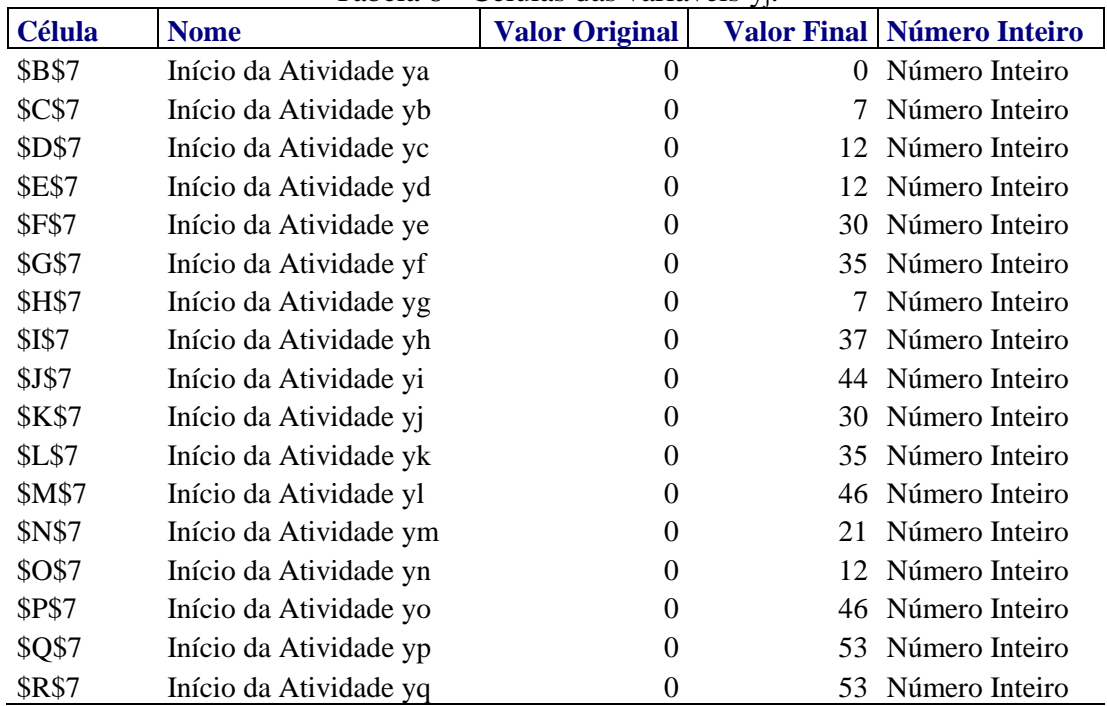

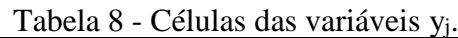

Fonte: (Do autor, 2019).

No relatório de respostas, que se refere à análise sobre as restrições, é importante ressaltar a informação que é dada sobre a distância que há entre a solução ótima e o limite da restrição, que é disponibilizada pela margem de atraso. Também é interessante observar o status de associação ou não associação, sendo que associação significa que a restrição está sendo totalmente gasta e não associação significa que a restrição não está totalmente gasta.

Na Tabela 9 é exibido os dados referentes a restrição "a", que diz respeito a duração do projeto, implicando que o mesmo não pode ultrapassar 56 semanas, é possível observar que a única restrição que é gasta totalmente, ou seja, a única atividade que tem previsão de término exatamente na quinquagésima sexta semana é a atividade P, as demais atividades estão abaixo daquilo que era exigido, exibindo assim um status de não associação e margem de atraso diferente de zero. Essa margem de atraso corresponde a diferença entre o lado direito e esquerdo da restrição.

| <b>Célula   Nome</b> |                     | Valor da Célula Fórmula |                             | <b>Status</b>                   | <b>Margem de Atraso</b> |
|----------------------|---------------------|-------------------------|-----------------------------|---------------------------------|-------------------------|
|                      | \$D\$12 ya ytermino |                         |                             | \$D\$12 <= 56 Não-associação    | 49                      |
| \$D\$13              | yb ytermino         | 12                      | $SD$13 \leq=56$             | Não-associação                  | 44                      |
| \$D\$14              | yc ytermino         | 30                      | $$D$14 \leq=56$             | Não-associação                  | 26                      |
|                      | \$D\$15 yd ytermino |                         |                             | 35 \$D\$15 <= 56 Não-associação | 21                      |
| \$D\$16              | ye ytermino         |                         |                             | 46 \$D\$16 <= 56 Não-associação | 10                      |
| <b>\$D\$17</b>       | yf ytermino         |                         |                             | 46 \$D\$17<=56 Não-associação   | 10                      |
| \$D\$18              | yg ytermino         |                         |                             | 34 \$D\$18 <= 56 Não-associação | 22                      |
| \$D\$19              | yh ytermino         | 53                      |                             | \$D\$19<=56 Não-associação      | 3                       |
| <b>\$D\$20</b>       | yi ytermino         | 53                      |                             | $D$20<=56$ Não-associação       | 3                       |
| \$D\$21              | yj ytermino         | 53                      |                             | $SD$21 \le 56$ Não-associação   | 3                       |
| <b>\$D\$22</b>       | yk ytermino         | 44                      |                             | $SD$22 \leq= 56$ Não-associação | 12                      |
| <b>\$D\$23</b>       | yl ytermino         | 47                      |                             | \$D\$23 <= 56 Não-associação    | 9                       |
| <b>\$D\$24</b>       | ym ytermino         |                         |                             | 46 \$D\$24 <= 56 Não-associação | 10                      |
| <b>\$D\$25</b>       | yn ytermino         | 45                      |                             | $D$25 \leq 56$ Não-associação   | 11                      |
| <b>\$D\$26</b>       | yo ytermino         | 50                      |                             | \$D\$26 <= 56 Não-associação    | 6                       |
| <b>\$D\$27</b>       | yp ytermino         | 56                      | $SD$27 \leq= 56$ Associação |                                 | $\overline{0}$          |
| <b>\$D\$28</b>       | yq ytermino         |                         |                             | 54 \$D\$28 <= 56 Não-associação | $\overline{2}$          |

Tabela 9 – Células das restrições de duração do projeto.

Fonte: (Do autor, 2019).

Na Tabela 10 é mostrado as informações referentes a restrição "b", que diz respeito ao início de cada atividade. Essa restrição significa que o início de dada atividade y<sup>j</sup> deve ser maior ou igual ao início da atividade precedente (caso haja) mais a duração da atividade precedente, menos o tempo reduzido dessa atividade (caso haja também).

Podemos observar, por meio da Tabela 10, que no novo cronograma as atividades com status de associação e margem de atraso iguais a zero têm o seu início assim que a atividade precedente é finalizada, já as demais atividades, como por exemplo a atividade H que possui como precedente a atividade B, e poderia ter início assim que essa atividade fosse concluída, ou seja, na décima segunda semana, no entanto, a mesma conta com uma margem de atraso de 25 semanas, e está sendo iniciada, apenas na trigésima sétima semana.

| <b>Célula</b> | <b>Nome</b>                                                         | Valor da Célula | Fórmula          | <b>Status</b>  | <b>Margem de Atraso</b> |
|---------------|---------------------------------------------------------------------|-----------------|------------------|----------------|-------------------------|
|               | $\frac{\S G \S 11}{\S E \simeq 0 + 8 - x_A}$                        | $7^{\circ}$     | $$G$11>=$I$111$  | Associação     | $\theta$                |
|               | $$G$12$ $y_C \ge y_B + 6 - x_B$                                     | 12              | $$G$12>=$I$121$  | Associação     | $\theta$                |
|               | $$G$13 \ y_D \ge y_B + 6 - x_B$                                     | 12              | $$G$13>=$I$13$   | Associação     | $\Omega$                |
|               | $$G$14$ $y_E \ge y_C + 18-x_C$                                      | 30              | $$G$14>=$I$14$   | Associação     | $\Omega$                |
|               | $\frac{6515}{y_F \geq y_C + 18 - x_C}$                              | 35              | $\$G$15>=\$I$15$ | Não-associação | 5                       |
|               | $\frac{6516}{9620} + 8 - x_A$                                       | 7               | $$G$16>=$I$16$   | Associação     | $\Omega$                |
|               | $$G$17 \ yH \ge yB + 6 - xB$                                        | 37              | $$G$17>=$I$117$  | Não-associação | 25                      |
|               | $\frac{$G$18}{y_1 \geq y_D + 23 - x_D}$                             | 44              | $$G$18>=$I$1818$ | Não-associação | 9                       |
|               | $\frac{\$G\$19}{\$y_1 \geq y_C + 18 - x_C}$                         | 30              | $$G$19>=$I$19$   | Associação     | $\Omega$                |
|               | $G$20$ $y_K \ge y_D + 23 - x_D$                                     | 35              | $$G$20>=$I$20$   | Associação     | $\overline{0}$          |
|               | $\frac{\text{SG$21}}{\text{y}_L \geq \text{y}_E + 16 - \text{x}_E}$ | 46              | $$G$21>=$I$21$   | Associação     | $\Omega$                |
|               | $$G$22 \ y_M \ge y_B + 6 - x_B$                                     | 21              | $$G$22>=$I$22$   | Não-associação | 9                       |
|               | $$G$23 \ y_N \ge y_B + 6 - x_B$                                     | 12              | $$G$23>=$I$23$   | Associação     | $\Omega$                |
|               | $$G$24 \ y0 \ge yE + 16 - xE$                                       | 46              | $$G$24>=$I$24$   | Associação     | $\Omega$                |
|               | $\frac{\text{SG$25}}{\text{yo}\geq\text{yF}}+11 - \text{xF}$        | 46              | $$G$25>=$I$325$  | Associação     | $\mathbf{0}$            |
|               | $$G$26 \ yo \ge yM + 25 - xM$                                       | 46              | $$G$26>=$I$326$  | Associação     | $\Omega$                |
|               | $$G$27 \ yP \geq YH + 16 - xH$                                      | 53              | $$G$27>=$I$27$   | Associação     | $\Omega$                |
|               | $$G$28 \ yP \ge yI + 9 - xI$                                        | 53              | $$G$28>=$I$28$   | Associação     | $\Omega$                |
|               | $\$G$29 \ yP \geq yJ + 24 - xJ$                                     | 53              | $$G$29>=$I$29$   | Associação     | $\theta$                |
|               | $$G$30 \ y_Q \ge y_H + 16 - x_H$                                    | 53              | $$G$30>=$I$30$   | Associação     | $\Omega$                |
|               | $$G$31 \ y_Q \ge y_I + 9 - x_I$                                     | 53              | $$G$31>=$I$31$   | Associação     | $\Omega$                |
|               | $$G$32 \ y_Q \ge y_J + 24 - x_J$                                    | 53              | $$G$32>=$I$32$   | Associação     | $\overline{0}$          |

Tabela 10 – Células das restrições para o início de cada atividade.

Fonte: (Do autor, 2019).

Na Tabela 11 são apresentadas as informações correspondentes a restrição "c", que diz respeito à redução máxima que cada atividade poderia sofrer, de acordo com a penúltima coluna da Tabela 5. É possível observar que as atividades em que não eram possíveis reduzir sequer uma semana (I, K, L, O e Q) e as atividades A, B, J e P que tiveram suas semanas reduzidas ao máximo não possuem margem de atraso e seu status é de associação, enquanto que as restrições das demais atividades (C, D, E, F, G, H, M e N) não estão ativas, possuindo margem de atraso igual ao número de semanas que ainda podem ser reduzidas das mesmas até que atinjam o valor 0, e status de não associação, o que implica que o vértice correspondente a solução ótima não é afetado por essas restrições.

A restrição d, corresponde a variáveis de decisão serem gerados apenas números inteiros não fornece dados no relatório de resposta.

| <b>Célula</b>  | <b>Nome</b>              | Valor da Célula  | Fórmula                  | <b>Status</b>  | <b>Margem de Atraso</b> |
|----------------|--------------------------|------------------|--------------------------|----------------|-------------------------|
| <b>\$K\$11</b> | c) $x_A \leq 1$          |                  | $$K$11<=$M$11$           | Associação     | $\Omega$                |
| <b>\$K\$12</b> | $x_B \leq 1$             |                  | $$K$12<=$M$12$           | Associação     | $\overline{0}$          |
| <b>\$K\$13</b> | $x_c \leq 2$             | $\theta$         | \$K\$13 <= \$M\$13       | Não-associação | 2                       |
| <b>\$K\$14</b> | $x_D \leq 1$             | $\boldsymbol{0}$ | $$K$14<=$M$14$           | Não-associação |                         |
| <b>\$K\$15</b> | $x_E \leq 1$             | $\boldsymbol{0}$ | $$K$15<=$M$15$           | Não-associação |                         |
| <b>\$K\$16</b> | $x_F \leq 1$             | $\theta$         | \$K\$16 <= \$M\$16       | Não-associação |                         |
| <b>\$K\$17</b> | $x_G \leq 2$             | $\boldsymbol{0}$ | $$K$17<=$M$17$           | Não-associação | 2                       |
| <b>\$K\$18</b> | $x_H \leq 1$             | $\boldsymbol{0}$ | \$K\$18 <= \$M\$18       | Não-associação |                         |
| <b>\$K\$19</b> | $\underline{x}_I \leq 0$ | $\theta$         | \$K\$19 <= \$M\$19       | Associação     | $\theta$                |
| <b>\$K\$20</b> | $x_J \leq 1$             |                  | \$K\$20 <= \$M\$20       | Associação     | $\theta$                |
| <b>\$K\$21</b> | $x_K \leq 0$             | 0                | $$K$21<=$M$21$           | Associação     | $\theta$                |
| <b>\$K\$22</b> | $x_L \leq 0$             | 0                | $$K$22 \leq $M$22$       | Associação     | $\boldsymbol{0}$        |
| <b>\$K\$23</b> | $x_M \leq 1$             | 0                | $K$23=$                  | Não-associação |                         |
| <b>\$K\$24</b> | $x_N \leq 1$             | 0                | $$K$24 \leq $M$24$       | Não-associação |                         |
| <b>\$K\$25</b> | $x_0 \leq 0$             | 0                | \$K\$25<=\$M\$25         | Associação     | $\theta$                |
| <b>\$K\$26</b> | $x_P \leq 1$             |                  | \$K\$26<=\$M\$26         | Associação     | $\boldsymbol{0}$        |
| <b>\$K\$27</b> | $x_Q \leq 0$             | $\theta$         | $$K$27=<$M$27$           | Associação     | $\overline{0}$          |
|                |                          |                  | Fonte: (Do autor, 2019). |                |                         |

Tabela 11 – Células das restrições de redução máxima de cada atividade.

Com os resultados obtidos é possível estipular um novo diagrama de Gantt do cronograma otimizado, como representado na Figura 11. Em relação a Figura 5 que representava o cronograma anterior é nítido a redução das 4 semanas no caminho crítico, e com um gerenciamento adequado será possível realizar o cumprimento do novo prazo.

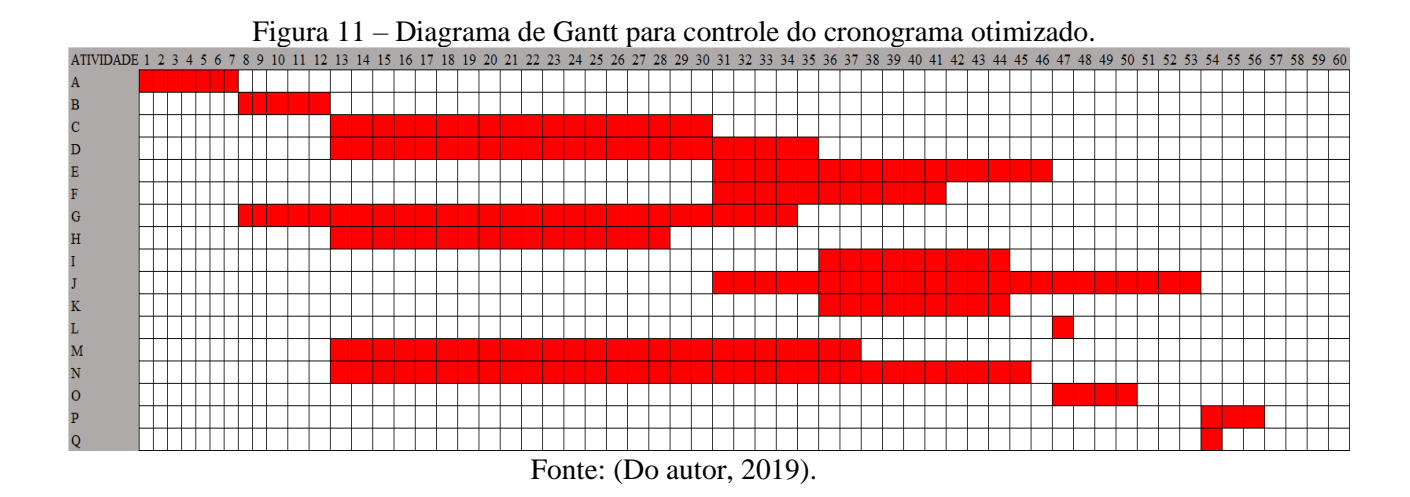

A vantagem da utilização desse tipo de processo, é a sua simulação que pode ser realizada dos mais variados cenários que possam vir a ocorrer, tornando assim o engenheiro responsável por todo o controle e planejamento do processo, evitando assim desperdícios de tempo e dinheiro por parte do contratante.

### <span id="page-44-0"></span>**6 CONCLUSÃO**

É notório que métodos de otimização são ferramentas capazes de auxiliar na gestão de projetos e cronogramas na construção civil, estudos e análises dos mesmos podem ajudar a prevenir atrasos na entrega de obras e até mesmo antecipar um prazo inicialmente previsto.

Sua utilização neste trabalho de conclusão de curso possibilitou com que fosse realizada uma estimativa de redução no prazo de cumprimento da obra, identificando os custos extras que essa redução pode acarretar no cronograma orçamentário, ficando a cargo do contratante definir se valerá ou não a pena o custo excedente pela antecipação do prazo de entrega.

Os métodos aqui utilizados conseguiram cumprir o objetivo definido anteriormente, por meio da utilização do método PERT/CPM em conjunto com a programação linear foi possível obter uma melhor precisão nos resultados esperados, e uma melhor gestão e controle do projeto.

Os resultados e relatórios gerados pelo Solver são de extrema importância para o gerenciamento do projeto e tomada de decisões, sua análise pode fazer com que o responsável tenha total controle das mais diversas situações que podem vir a ocorrer na obra.

Por se tratar de um mercado enxuto, a aplicação desse tipo de artifício pode fazer com que a empresa responsável se destaque entre os concorrentes, conseguindo atrair uma gama considerável de clientes, oferecendo um serviço de qualidade e maximizando seus lucros.

Um outro método de estudo relevante que poderia ser aplicado em trabalhos futuros, poderia ser ao invés de determinar a quantidade de tempo que se deseja reduzir no cronograma final da obra, especificar o quanto se deseja gastar e então à partir desse valor determinar em quantas semanas seria possível reduzir o tempo de execução da obra, otimizando o tempo de entrega.

### **REFERÊNCIAS**

ALMEIDA, V. N. de. **Otimização de processos: o que é, benefícios e como fazer.** Euax Consulting, 2018. Disponível em [<https://www.euax.com.br/2018/09/otimizacao-de](https://www.euax.com.br/2018/09/otimizacao-de-processos-bpm/)[processos-bpm/>](https://www.euax.com.br/2018/09/otimizacao-de-processos-bpm/). Acessado em 13/05/2019.

ALVES, N. **De olho no futuro: Entenda o mercado da construção civil**; Votorantim cimentos, 2018. Disponível em [<https://www.mapadaobra.com.br/negocios/de-olho-no-futuro](https://www.mapadaobra.com.br/negocios/de-olho-no-futuro-entenda-o-mercado-da-construcao-civil/)[entenda-o-mercado-da-construcao-civil/>](https://www.mapadaobra.com.br/negocios/de-olho-no-futuro-entenda-o-mercado-da-construcao-civil/). Acessado em 14/05/2019.

ÂNGULO, S. C.; ZORDAN, S. E.; JOHN, V. M. **Desenvolvimento sustentável e a reciclagem de resíduos na construção civil**. São Paulo: SP, 2001.

AZEVEDO, R. C. et al. **Avaliação de desempenho do processo de orçamento: estudo de caso em uma obra de construção civil**. Ambiente Construído, v. 11, n. 1, p. 85-104, 2011.

BEKAERT, B. **A tecnologia na construção civil e seus desdobramentos**; Belgo Bekaert arames, 2018. Disponível em [<https://blog.belgobekaert.com.br/a-tecnologia-na-construcao](https://blog.belgobekaert.com.br/a-tecnologia-na-construcao-civil-e-seus-desdobramentos/)[civil-e-seus-desdobramentos/>](https://blog.belgobekaert.com.br/a-tecnologia-na-construcao-civil-e-seus-desdobramentos/). Acessado em 31/05/2019.

COSTA, D. B.**Benchmarking Initiatives in the Construction Industry: lessons learned and improvement opportunities.** Journal of Management in Engineering, v. 22, n. 4, p. 158- 167, 2006.

CUKIERMAN, S. S. **O modelo PERT/CPM aplicado a projetos.** Rio de Janeiro: RJ, 1978.

CYRINO, L. PERT e CPM – **Métodos de Planejamento.** Manutenção em Foco: Soluções e Treinamentos, 2017. Disponível em [<https://www.manutencaoemfoco.com.br/pert-cpm](https://www.manutencaoemfoco.com.br/pert-cpm-metodo-de-planejamento/)[metodo-de-planejamento/>](https://www.manutencaoemfoco.com.br/pert-cpm-metodo-de-planejamento/). Acessado em 14/05/2019.

HILLIER, F. S.; LIEBERMAN, G. J. *Introduction to Operations Research***. 7th ed. New York**: McGraw-Hill, 2001. 1214 p.

HIRSCHFELD, H. **Planejamento com PERT-CPM e análise do desempenho.** Rio de Janeiro: RJ, 1978.

IBGE. **Projeção da população do Brasil.** Instituto brasileiro de geografia e estatística, 2004. Disponível em analysis of the contract of the contract of the contract of the contract of the contract of the contract of the contract of the contract of the contract of the contract of the contract of the contract of the [<https://ww2.ibge.gov.br/home/presidencia/noticias/30082004projecaopopulacao.shtm>](https://ww2.ibge.gov.br/home/presidencia/noticias/30082004projecaopopulacao.shtm). Acessado em 20/06/2019.

KERN, A. P.; FORMOSO, C. T. **A Model for Integrating Cost Management and Production Planning and Control in Construction.** Journal of Financial Management of Property and Construction, v. 11, n. 2, p. 75-90, 2006.

LACERDA, R. T. O.; ENSSLIN, L.; ENSSLIN, S. R. **A Performance Measurement View of IT Project Management.** International Journal of Productivity and Performance Management, v. 60, n. 2, p. 132-151, 2011.

LUIZ, É. L. de A. **Otimização da relação tempo custo na construção civil: um estudo de caso/ Érika Letícia de Assis Luiz**; orientador Profº Dr. Marcio Mattos Borges de Oliveira – Ribeirão Preto, 2011. 52f.

MARAGNO, P. **As 7 maiores inovações na construção civil em 2018**; Bim na prática, 2019. Disponível em [<https://bimnapratica.com/blog/inovacoes-na-construcao-civil>](https://bimnapratica.com/blog/inovacoes-na-construcao-civil). Acessado em 1/06/2019.

MARINS, F. A. S. **Introdução à pesquisa operacional**; São Paulo: Cultura Acadêmica: Universidade Estadual Paulista, 2011, p. 1-23.

MASSAD, E. S. **Disciplina de Métodos Quantitativos em Medicina. Evolução** *darwiniana* **em medicina**; Faculdade de Medicina da Universidade de São Paulo, 1999. Disponível em [<http://www2.fm.usp.br/dim/darwin/index.php>](http://www2.fm.usp.br/dim/darwin/index.php). Acessado em 27/05/2019.

MIKAIL, E. **A construção civil no Brasil**; Engenharia 360, 2013. Disponível em [<https://engenharia360.com/a-construcao-civil-no-brasil/>](https://engenharia360.com/a-construcao-civil-no-brasil/). Acessado em 1/062019.

MONTEIRO, C. **Saiba como utilizar o "Solver" para resolver problemas de otimização em sua empresa (PARTE 1)**; Nomus Blog Industrial, 2018. Disponível em [<https://www.nomus.com.br/blog-industrial/como-usar-o-solver/>](https://www.nomus.com.br/blog-industrial/como-usar-o-solver/). Acessado em 3/06/2019

MONTEIRO, C. **Utilizando o "Solver" para resolver problemas de otimização em sua empresa (PARTE 2)**; Nomus Blog Industrial, 2017. Disponível em [<https://www.nomus.com.br/blog-industrial/como-usar-o-solver-2/>](https://www.nomus.com.br/blog-industrial/como-usar-o-solver-2/). Acessado em 3/06/2019

NOGUEIRA, F. **Pesquisa Operacional PERT/CPM.** [s.l.]: Universidade Federal Rural do Rio de Janeiro, 2013.

NOGUEIRA, N. **Solver: Qual o método de resolução de problemas escolher?** Portal Gestão, 2016. Disponível em [<https://www.portal-gestao.com/artigos/7887-solver-qual-o](https://www.portal-gestao.com/artigos/7887-solver-qual-o-m%C3%A9todo-de-resolu%C3%A7%C3%A3o-de-problemas-a-escolher.html)[m%C3%A9todo-de-resolu%C3%A7%C3%A3o-de-problemas-a-escolher.html>](https://www.portal-gestao.com/artigos/7887-solver-qual-o-m%C3%A9todo-de-resolu%C3%A7%C3%A3o-de-problemas-a-escolher.html). Acessado em 07/06/2019.

OLIVEIRA, J. F. Utilização do SOLVER do EXCEL.DEEC – Faculdade de engenharia do Porto, 1998. Disponível em [<https://web.fe.up.pt/~mac/ensino/docs/IO19992000/IO19992000P\\_solverexcel.pdf>](https://web.fe.up.pt/~mac/ensino/docs/IO19992000/IO19992000P_solverexcel.pdf). Acessado em 07/06/2019.

REALLOC. **A importância da construção civil para a economia**. Realloc locação, 2018. Disponível em [<https://reallocequipamentos.com/2018/09/04/a-importancia-da-construcao](https://reallocequipamentos.com/2018/09/04/a-importancia-da-construcao-civil-para-a-economia/)[civil-para-a-economia/>](https://reallocequipamentos.com/2018/09/04/a-importancia-da-construcao-civil-para-a-economia/). Acessado em 13/05/2019.

SÁ, G. **Métodos" PERT" E" CPM": problemas e aplicações.** Revista de Administração de Empresas, v. 5, n. 16, p. 69-93, 1965.

SINDUSCON. **Produtividade na construção.** Sindicato da indústria da construção civil do estado de São Paulo, 2015. Disponível em [<https://www.sindusconsp.com.br/wp](https://www.sindusconsp.com.br/wp-content/uploads/2016/01/Produtividade_estudo.pdf)[content/uploads/2016/01/Produtividade\\_estudo.pdf>](https://www.sindusconsp.com.br/wp-content/uploads/2016/01/Produtividade_estudo.pdf). Acessado em 20/06/2019

SZAJUBOK, N. K.; MOTA, C. M. de M.; ALMEIDA, A. T. de. **Uso do método multicritério ELECTRE TRI para a classificação de estoques na construção civil.** Pesquisa Operacional, v. 26, n. 3, p. 625-648, 2006.

TAHA, H. A. **Pesquisa Operacional**. 8ª Ed. São Paulo: Pearson, 2008.

UCHOA, N. **Gestão de tempo v4.0,** 2010; Disponível em [<https://pt.slideshare.net/nicholasuchoa/gestao-de-tempo-v40>](https://pt.slideshare.net/nicholasuchoa/gestao-de-tempo-v40). Acessado em 11/05/2019.

VEYRAT, P. **O que é otimização de processos? Um passo a passo para o sucesso de sua empresa.** Venki 2015. Disponível em < [https://www.venki.com.br/blog/o-que-e-otimizacao](https://www.venki.com.br/blog/o-que-e-otimizacao-de-processos/)[de-processos/>](https://www.venki.com.br/blog/o-que-e-otimizacao-de-processos/). Acessado em 30/05/2019.

WINTER, M.; CHECKLAND, P. **Soft Systems: a fresh perspective for project management.** In: Civil Engineering. Proceedings… London: ICE, 2003. v. 156, n. 4, p. 187- 192.

# **ANEXO A – TABELA CURVA NORMAL PADRÃO**

| $k_{\alpha}$ | .00.     | .01      | .02      | .03      | .04      | .05      | .06                                                                                       | .07      | .08      | .09      |
|--------------|----------|----------|----------|----------|----------|----------|-------------------------------------------------------------------------------------------|----------|----------|----------|
| 0.0          | 0.50000  | 0.49600  | 0,49200  | 0.48800  | 0,48400  | 0.48010  | 0.47610                                                                                   | 0,47210  | 0,46810  | 0.46410  |
| 0.1          | 0,46020  | 0,45620  | 0,45220  | 0,44830  | 0.44430  | 0,44040  | 0.43640                                                                                   | 0,43250  | 0,42860  | 0,42470  |
| 0.2          | 0.42070  | 0,41680  | 0,41290  | 0,40900  | 0,40520  | 0,40130  | 0,39740                                                                                   | 0,39360  | 0,38970  | 0,38590  |
| 0.3          | 0,38210  | 0,37830  | 0,37450  | 0,37070  | 0,36690  | 0,36320  | 0,35940                                                                                   | 0,35570  | 0,35200  | 0,34830  |
| 0.4          | 0.34460  | 0,34090  | 0,33720  | 0,33360  | 0,33000  | 0,32640  | 0,32280                                                                                   | 0,31920  | 0,31560  | 0,31210  |
| 0.5          | 0.30850  | 0,30500  | 0,30150  | 0,29810  | 0,29460  | 0,29120  | 0,28770                                                                                   | 0,28430  | 0,28100  | 0,27760  |
| 0.6          | 0.27430  | 0,27090  | 0,26760  | 0,26430  | 0.26110  | 0,25780  | 0,25460                                                                                   | 0,25140  | 0.24830  | 0,24510  |
| 0.7          | 0.24200  | 0,23890  | 0,23580  | 0,23270  | 0.22960  | 0.22660  | 0,22360                                                                                   | 0,22060  | 0,21770  | 0,21480  |
| 0.8          | 0.21190  | 0,20900  | 0,20610  | 0,20330  | 0,20050  | 0,19770  | 0,19490                                                                                   | 0,19220  | 0,18940  | 0,18670  |
| 0.9          | 0,18410  | 0,18140  | 0,17880  | 0,17620  | 0,17360  | 0,17110  | 0,16850                                                                                   | 0,16600  | 0,16350  | 0,16110  |
| 1.0          | 0.15870  | 0,15620  | 0,15390  | 0,15150  | 0.14920  | 0.14690  | 0.14460                                                                                   | 0,14230  | 0,14010  | 0,13790  |
| 1.1          | 0,13570  | 0,13350  | 0,13140  | 0,12920  | 0,12710  | 0,12510  | 0,12300                                                                                   | 0,12100  | 0,11900  | 0,11700  |
| 1.2          | 0.11510  | 0,11310  | 0,11120  | 0,10930  | 0,10750  | 0,10560  | 0,10380                                                                                   | 0,10200  | 0,10030  | 0,09850  |
| 1.3          | 0,09680  | 0,09510  | 0,09340  | 0,09180  | 0,09010  | 0,08850  | 0,08690                                                                                   | 0,08530  | 0,08380  | 0,08230  |
| 1.4          | 0.08080  | 0,07930  | 0.07780  | 0,07640  | 0.07490  | 0,07350  | 0,07210                                                                                   | 0,07080  | 0.06940  | 0,06810  |
| 1.5          | 0.06680  | 0,06550  | 0,06430  | 0,06300  | 0.06180  | 0,06060  | 0,05940                                                                                   | 0,05820  | 0,05710  | 0,05590  |
| 1.6          | 0.05480  | 0,05370  | 0,05260  | 0,05160  | 0.05050  | 0.04950  | 0.04850                                                                                   | 0,04750  | 0,04650  | 0,04550  |
| 1.7          | 0.04460  | 0,04360  | 0,04270  | 0,04180  | 0,04090  | 0,04010  | 0,03920                                                                                   | 0,03840  | 0,03750  | 0,03670  |
| 1.8          | 0.03590  | 0,03510  | 0,03440  | 0,03360  | 0.03290  | 0,03220  | 0,03140                                                                                   | 0,03070  | 0,03010  | 0,02940  |
| 1.9          | 0,02870  | 0,02810  | 0,02740  | 0,02680  | 0,02620  | 0,02560  | 0,02500                                                                                   | 0,02440  | 0,02390  | 0,02330  |
| 2.0          | 0.02280  | 0,02220  | 0,02170  | 0,02120  | 0.02070  | 0,02020  | 0,01970                                                                                   | 0,01920  | 0,01880  | 0,01830  |
| 2.1          | 0,01790  | 0,01740  | 0,01700  | 0,01660  | 0,01620  | 0,01580  | 0,01540                                                                                   | 0,01500  | 0,01460  | 0,01430  |
| 2.2          | 0,01390  | 0,01360  | 0,01320  | 0,01290  | 0,01250  | 0,01220  | 0,01190                                                                                   | 0,01160  | 0,01130  | 0,01100  |
| 2.3          | 0.01070  | 0,01040  | 0,01020  | 0.00990  | 0.00964  | 0,00939  | 0.00914                                                                                   | 0,00889  | 0,00866  | 0,00842  |
| 2.4          | 0.00820  | 0,00798  | 0,00776  | 0,00755  | 0,00734  | 0.00714  | 0,00695                                                                                   | 0,00676  | 0,00657  | 0,00639  |
| 2.5          | 0.00621  | 0,00604  | 0,00587  | 0.00570  | 0.00554  | 0.00539  | 0.00523                                                                                   | 0,00508  | 0,00494  | 0.00480  |
| 2.6          | 0,00466  | 0,00453  | 0,00440  | 0,00427  | 0,00415  | 0,00402  | 0,00391                                                                                   | 0,00379  | 0,00368  | 0,00357  |
| 2.7          | 0.00347  | 0,00336  | 0,00326  | 0,00317  | 0.00307  | 0.00298  | 0.00289                                                                                   | 0,00280  | 0,00272  | 0,00264  |
| 2.8          | 0.00256  | 0,00248  | 0,00240  | 0,00233  | 0,00226  | 0,00219  | 0,00212                                                                                   | 0,00205  | 0.00199  | 0,00193  |
| 2.9          | 0.00187  | 0,00181  | 0,00175  | 0,00169  | 0.00164  | 0,00159  | 0,00154                                                                                   | 0,00149  | 0,00144  | 0,00139  |
| 3.0          | 0,00135  | 0,00097  | 0,00069  | 0,00048  | 0,00034  | 0,00023  | 0,00016                                                                                   | 0,00011  | 0,00007  | 0,00005  |
| 4.0          | 3,17E-05 | 2,07E-05 | 1,33E-05 | 8,54E-06 | 5,41E-06 | 3,40E-06 | 2,11E-06                                                                                  | 1,30E-06 | 7.93E-07 | 4.79E-07 |
| 5.0          | 2,87E-07 | 1,70E-07 | 9,96E-08 | 5,79E-08 | 3,33E-08 | 1,90E-08 | 1,07E-08                                                                                  | 5,99E-10 | 3,32E-09 | 1,82E-09 |
| 6.0          |          |          |          |          |          |          | 9,87E-10 5,30E-10 2,82E-10 1,49E-10 7,77E-11 4,02E-11 2,06E-11 1,04E-11 5,23E-12 2,60E-12 |          |          |          |

Figura 12 -Tabela da área sob a curva normal padrão.

Fonte: (HILLIER e LIEBERMAN, 2001).

### **ANEXO B – ANÁLISE DO RELATÓRIO DE SENSIBILIDADE**

Em um segundo momento, após não considerar a restrição a números inteiros para as variáveis, foi executado novamente o Solver, coincidentemente os resultados obtidos para a FO e variáveis de decisão foram os mesmos, o que torna a análise do relatório de sensibilidade uma importante ferramenta no gerenciamento do projeto. O presente relatório auxilia em uma análise de como podem variar os coeficientes do problema (FO e lado direito das restrições), sem que a solução óptima sofra alterações substanciais. O relatório de sensibilidade das células variáveis está representado na Tabela 12.

|               |                   | <b>Final</b> | <b>Reduzido</b>   | <b>Objetivo</b>    | <b>Permitido</b> | <b>Permitido</b> |
|---------------|-------------------|--------------|-------------------|--------------------|------------------|------------------|
| <b>Célula</b> | <b>Nome</b>       | <b>Valor</b> | <b>Custo</b>      | <b>Coeficiente</b> | <b>Aumentar</b>  | <b>Reduzir</b>   |
| <b>\$B\$4</b> | Tempo Reduzido xa | 1            | $\theta$          | 3000               | 3842             | $1E + 30$        |
| <b>\$C\$4</b> | Tempo Reduzido xb | 1            | 0                 | 3414               | 3428             | $1E + 30$        |
| <b>\$D\$4</b> | Tempo Reduzido xc | $\theta$     | 6842              | 6842               | $1E + 30$        | 3428             |
| <b>\$E\$4</b> | Tempo Reduzido xd | 0            | 4637              | 4637               | $1E + 30$        | 4637             |
| <b>\$F\$4</b> | Tempo Reduzido xe | 0            | 2566              | 2566               | $1E + 30$        | 2566             |
| <b>\$G\$4</b> | Tempo Reduzido xf | 0            | 1219              | 1219               | $1E + 30$        | 1219             |
| <b>\$H4</b>   | Tempo Reduzido xg | 0            | 344               | 344                | $1E + 30$        | 344              |
| <b>\$I\$4</b> | Tempo Reduzido xh | 0            | 2904              | 2904               | $1E + 30$        | 2904             |
| <b>\$J\$4</b> | Tempo Reduzido xi | 0            | $\mathbf{\Omega}$ | 0                  | $1E + 30$        | $\Omega$         |
| <b>\$K\$4</b> | Tempo Reduzido xj | 1            | 0                 | 1216               | 5626             | $1E + 30$        |
| <b>\$L\$4</b> | Tempo Reduzido xk | 0            | 0                 | $\Omega$           | $1E + 30$        | 0                |
| <b>\$M\$4</b> | Tempo Reduzido xl | 0            | $\Omega$          | $\Omega$           | $1E + 30$        | 0                |
| <b>\$N\$4</b> | Tempo Reduzido xm | 0            | 1295              | 1295               | $1E + 30$        | 1295             |
| <b>\$O\$4</b> | Tempo Reduzido xn | 0            | 1817              | 1817               | $1E + 30$        | 1817             |
| <b>\$P\$4</b> | Tempo Reduzido xo | 0            | 0                 | $\Omega$           | $1E + 30$        | 0                |
| \$Q\$4        | Tempo Reduzido xp | 1            | 0                 | 300                | 6542             | $1E + 30$        |
| <b>\$R\$4</b> | Tempo Reduzido xq | 0            | 0                 | $\theta$           | $1E + 30$        | $\overline{0}$   |

Tabela 12 – Relatório de sensibilidade das células variáveis xi.

Fonte: (Do autor, 2019).

Pode-se notar, por exemplo, que a coluna do final valor resulta no mesmo que a coluna valor final do relatório de respostas da Tabela 7, que é o quanto a variável ficou valendo após a resolução do problema. No caso, as atividades A, B, J e P foram reduzidas uma semana.

Na coluna reduzido custo está representada quanto custaria a inclusão da variável correspondente na solução do problema, por exemplo, se o final valor da variável xd fosse 1, isso acarretaria num acréscimo de R\$4637,00 na FO. Nas atividades em que o reduzido custo é zero significa que elas não podem mais influenciar no resultado final.

A coluna objetivo coeficiente mostra quanto é o custo gerado pelas variáveis, ou seja, o custo extra por semana na redução de cada atividade, idêntico ao que foi mostrado anteriormente na última coluna da Tabela 5.

É de extrema relevância analisar as colunas "Permitido Aumentar" e "Permitido Reduzir", pois elas dão detalhes do quanto se é possível alterar o valor do objetivo coeficiente sem que se altere o valor final. Por exemplo, a atividade A tem um permissível aumento no valor de R\$3842,00, o que significa que a atividade A só sofrerá alteração no seu valor final (não valerá a pena ser reduzida), caso seu custo extra por semana seja de R\$6842,00 que equivale a soma do objetivo coeficiente com o valor do permitido aumentar. Já o seu permissível reduzir é equivalente a infinito, o que significa que não importa o quanto o seu custo diminua o valor final continuará sendo 1. O que permite que a variável  $x_a$  varie entre 3000 + 3842 e 3000 - ∞ sem que haja alteração no valor da solução ótima.

O mesmo vale para atividades com valor final igual a 0, por exemplo, o "Permitido Reduzir" da atividade C é de R\$3428,00, caso o seu objetivo coeficiente passe de R\$6842,00 para R\$3414,00, o valor final da atividade C deixará de ser 0.

Não há necessidade de avaliar o relatório de sensibilidade com os valores das variáveis y<sup>j</sup> que indicam o início de cada atividade, pois o mesmo não possui custo reduzido nem objetivo coeficiente.

No relatório de sensibilidade das restrições é possível analisar a sensibilidade causada pelo valor presente no lado direito das restrições. Os valores presentes nas colunas "Permitido Aumentar" e "Permitido Reduzir" assim como no relatório de sensibilidade das células variáveis são os valores máximos que se podem somar ou subtrair ao lado direito das restrições, fazendo com que a solução ótima continue no mesmo vértice da região de soluções admissíveis.

Já o preço sombra mostra o quanto a função objetivo pode variar, caso seja acrescida 1 unidade no lado direito das restrições, mantendo o restante dos valores constantes, se o preço sombra for positivo significa que o aumento de uma unidade no lado direito da restrição correspondente provocará um aumento também na FO, já se o preço sombra for negativo, isso significa que o aumento de 1 unidade na restrição equivalente provocará uma diminuição no valor da FO. Onde o preço sombra for zero, significa que ainda há uma margem de aumento possível na restrição, sem que isso afete a FO. Na Tabela 13 é possível observar os dados gerados pelo relatório de sensibilidade para a restrição "a" correspondente a duração de conclusão do projeto.

|                      |                     |                    |                     | <b>Restrição</b>   |                 | <b>Permitido</b> Permitido |
|----------------------|---------------------|--------------------|---------------------|--------------------|-----------------|----------------------------|
| <b>Célula   Nome</b> |                     | <b>Valor Final</b> | <b>Preço Sombra</b> | <b>Lateral R.H</b> | <b>Aumentar</b> | <b>Reduzir</b>             |
|                      | \$D\$12 ya ytermino | 7                  | $\theta$            | 56                 | $1E + 30$       | 49                         |
| <b>\$D\$13</b>       | yb ytermino         | 12                 | $\boldsymbol{0}$    | 56                 | $1E + 30$       | 44                         |
| <b>\$D\$14</b>       | yc ytermino         | 30                 | $\boldsymbol{0}$    | 56                 | $1E + 30$       | 26                         |
|                      | \$D\$15 yd ytermino | 35                 | $\overline{0}$      | 56                 | $1E + 30$       | 21                         |
|                      | \$D\$16 ye ytermino | 46                 | $\theta$            | 56                 | $1E + 30$       | 10                         |
|                      | \$D\$17 yf ytermino | 41                 | $\overline{0}$      | 56                 | $1E + 30$       | 10                         |
| \$D\$18              | yg ytermino         | 34                 | $\theta$            | 56                 | $1E + 30$       | 22                         |
| \$D\$19              | yh ytermino         | 53                 | $\boldsymbol{0}$    | 56                 | $1E + 30$       | 3                          |
| <b>\$D\$20</b>       | yi ytermino         | 53                 | $\boldsymbol{0}$    | 56                 | $1E + 30$       | 3                          |
| \$D\$21              | yj ytermino         | 53                 | $\theta$            | 56                 | $1E + 30$       | 3                          |
|                      | \$D\$22 yk ytermino | 44                 | $\overline{0}$      | 56                 | $1E + 30$       | 12                         |
|                      | \$D\$23 yl ytermino | 47                 | $\theta$            | 56                 | $1E + 30$       | 9                          |
| <b>\$D\$24</b>       | ym ytermino         | 46                 | $\Omega$            | 56                 | $1E + 30$       | 10                         |
| <b>\$D\$25</b>       | yn ytermino         | 45                 | $\theta$            | 56                 | $1E + 30$       | 11                         |
| <b>\$D\$26</b>       | yo ytermino         | 50                 | $\theta$            | 56                 | $1E + 30$       | 6                          |
| \$D\$27              | yp ytermino         | 56                 | $-3414$             | 56                 | $\theta$        | $\overline{0}$             |
| <b>\$D\$28</b>       | yq ytermino         | 54                 | $\mathbf{0}$        | 56                 | $1E + 30$       | $\overline{2}$             |

Tabela 13 – Relatório de sensibilidade das restrições de conclusão do projeto.

Fonte: (Do autor, 2019).

Na Tabela 13, é possível observar na coluna valor final em qual semana se dará o término de cada atividade. Nos valores obtidos nas colunas "permitido aumentar" e "permitido reduzir" podemos notar que apenas a atividade P não possui margem nem de aumento e nem de diminuição, ou seja, a mesma já está no seu limite, qualquer alteração no lado direito da restrição da atividade P provocará também uma alteração na solução ótima. Para as outras atividades é possível notar um permissível aumento de infinito, que significa que não importa o quanto aumente o lado direito de suas restrições, não surtirá efeito algum na solução ótima, e seu permissível de redução corresponde à sua folga, ou seja, o lado direito da restrição menos o valor final.

É interessante observar que o preço sombra tem o valor de zero para todas as atividades que possuem margem de folga em suas restrições. Nesse caso, apenas a atividade P possui um preço sombra diferente de zero e trata-se de um valor negativo, o que significa que se houver um aumento no lado direito da restrição de P, passando de 56 para 57 semanas no término da atividade, isso provocará uma diminuição de R\$3414,00 no valor final da FO, passando de R\$7930,00 para R\$4516,00.

Na Tabela 14 é possível observar os dados gerados pelo relatório de sensibilidade para a restrição "b" que é referente ao início de cada atividade, respeitando a sua atividade precedente.

|               | Tabela 14 – Kelatolio de Sensionidade das restrições para o fineio de cada atrividade. | <b>Valor</b>   |                     | Restrição    | <b>Permitido</b> | <b>Permitido</b> |
|---------------|----------------------------------------------------------------------------------------|----------------|---------------------|--------------|------------------|------------------|
| <b>Célula</b> | <b>Nome</b>                                                                            | <b>Final</b>   | <b>Preço Sombra</b> | Lateral R.H. | <b>Aumentar</b>  | <b>Reduzir</b>   |
|               | $$G$11$ $y_B \ge 0 + 8 - x_A$                                                          | 7              | 6842                | 0            | 0                | 0                |
|               | $$G$12$ $y_C \ge y_B + 6 - x_B$                                                        | 12             | 6842                | 0            | 0                | $\Omega$         |
|               | $$G$13$ $y_D \ge y_B + 6 - x_B$                                                        | 12             | 0                   | 0            | 9                | 12               |
|               | $$G$14$ $y_E \ge y_C + 18-x_C$                                                         | 30             | 0                   | 0            | 6                | 5                |
|               | $$G$15$ $y_F \ge y_C + 18 - x_C$                                                       | 35             | 0                   | 0            | 5                | $1E + 30$        |
|               | $$G$16 \text{ y}_G \geq 0 + 8 - x_A$                                                   | $\overline{7}$ | 0                   | $\Omega$     | 22               | 7                |
|               | $$G$17$ $y_H \ge y_B + 6 - x_B$                                                        | 37             | 0                   | 0            | 25               | 1E+30            |
|               | $$G$18$ $y_I \ge y_D + 23 - x_D$                                                       | 44             | 0                   | $\Omega$     | 9                | 1E+30            |
|               | $$G$19$ $y_J \ge y_C + 18 - x_C$                                                       | 30             | 6842                | $\Omega$     | $\Omega$         | 0                |
|               | $$G$20$ $y_K \ge y_D + 23 - x_D$                                                       | 35             | 0                   | $\Omega$     | 12               | 35               |
|               | $$G$21 \ y_L \geq y_E + 16 - x_E$$                                                     | 46             | O                   | 0            | 9                | 46               |
|               | $$G$22 \quad y_M \ge y_B + 6 - x_B$$                                                   | 21             | O                   | 0            | 9                | 1E+30            |
|               | $$G$23 \quad y_N \ge y_B + 6 - x_B$$                                                   | 12             | ŋ                   | 0            | 11               | 12               |
|               | $$G$24 \ yO \ge yE + 16 - xE$                                                          | 46             | 0                   | $\Omega$     | 6                | 5                |
|               | $$G$25 \ y0 \ge yF + 11 - xF$                                                          | 46             | ŋ                   | 0            | 5                | 10               |
|               | $$G$26 \ yO \ge yM + 25 - xM$                                                          | 46             | 0                   | 0            | 9                | 10               |
|               | $$G$27$ $y_P \ge y_H + 16 - x_H$                                                       | 53             | 0                   | 0            | 25               | 0                |
|               | $$G$28 \ yP \geq yI + 9 - xI$                                                          | 53             | 0                   | 0            | 0                | $\overline{2}$   |
|               | $$G$29$ $y_P \ge y_J + 24 - x_J$                                                       | 53             | 6842                | 0            | 0                | $\Omega$         |
|               | $$G$30 \ y_Q \geq y_H + 16 - x_H$                                                      | 53             | ŋ                   | 0            | 0                | 1E+30            |
|               | $$G$31 \ yQ \ge yI + 9 - xI$                                                           | 53             | 0                   | $\Omega$     | 0                | 0                |
|               | $$G$32 \ y_Q \ge y_J + 24 - x_J$                                                       | 53             | 0                   | 0            | 0                | 1E+30            |

Tabela 14 – Relatório de sensibilidade das restrições para o início de cada atividade.

Fonte: (Do autor, 2019).

De acordo com a Tabela 14, analisando pelos valores de preço sombra, pode-se concluir que se ao lado direito da restrição de início das atividades B, C, J e P forem acrescidas de 1 semana, o custo da nossa FO terá um acréscimo de R\$6842,00 para cada.

A coluna "permitido aumentar" mostra o quanto é permissível de aumento no lado direito das restrições sem afetar a solução ótima, no caso de atividades que possuam mais de uma atividade precedente, prevaleceria o menor valor permissível de aumento, como na atividade P que depende de H, I e J, que prevaleceria o valor 0.

Já na coluna "permitido reduzir", é dado o quanto se pode reduzir no lado direito das restrições sem alterar nossa solução ótima.

Na Tabela 15 é possível observar os dados gerados pelo relatório de sensibilidade para a restrição "c" que é referente a redução máxima de cada atividade, representada pela penúltima coluna da Tabela 5.

|                            |                        | relations as beholding the result of the reduction |                               | Restrição   Permitido   Permitido |                       |
|----------------------------|------------------------|----------------------------------------------------|-------------------------------|-----------------------------------|-----------------------|
| <b>Célula Nome</b>         |                        | <b>Valor Final Preço Sombra</b>                    | <b>Lateral R.H   Aumentar</b> |                                   | <b>Reduzir</b>        |
|                            | $K\$ 11 c) $x_A \le 1$ | $-414$                                             |                               |                                   | $\Omega$              |
| $K$12$ $x_B \le 1$         |                        |                                                    |                               | $1E + 30$                         | $\Omega$              |
| $K\$ 13 $x_c \leq 2$       |                        |                                                    | 2                             | $1E + 30$                         | $\mathcal{D}_{\cdot}$ |
| $K$14 \quad x_D \leq 1$    |                        |                                                    |                               | $1E + 30$                         |                       |
| $K\$ 15 $x_E \leq 1$       |                        |                                                    |                               | $1E + 30$                         |                       |
| $K$16 \text{ } x_F \leq 1$ |                        |                                                    |                               | $1E + 30$                         |                       |
| $K\$ 17 $x_G \le 2$        |                        |                                                    | $\mathcal{D}_{\mathcal{L}}$   | $1E + 30$                         |                       |
| $K$18 \, x_H \leq 1$       |                        |                                                    |                               | $1E + 30$                         |                       |
| $K\$ 19 $x_{I} \leq 0$     |                        |                                                    | 0                             | $1E + 30$                         |                       |
| $K$20 \, x_J \leq 1$       |                        | $-2198$                                            |                               |                                   | $\Omega$              |
| $K\$ {21} $x_K \le 0$      |                        |                                                    | $\Omega$                      | $1E + 30$                         |                       |
| $K$22 \quad x_L \le 0$     |                        |                                                    | $\Omega$                      | $1E + 30$                         |                       |
| $K$23 \, x_M \leq 1$       |                        |                                                    |                               | $1E + 30$                         |                       |
| $K$24 \, x_N \leq 1$       |                        |                                                    |                               | $1E + 30$                         |                       |
| $K$25 \quad x_0 \le 0$     |                        |                                                    | 0                             | $1E + 30$                         | $\Omega$              |
| $K$26 \space x_P \leq 1$   |                        | $-3114$                                            |                               |                                   | $\Omega$              |
| $K$27 \quad x_Q \le 0$     |                        | 0                                                  | 0                             | $1E + 30$                         |                       |

Tabela 15 – Relatório de sensibilidade das restrições de redução máxima de cada atividade.

Fonte: (Do autor, 2019).

Na Tabela 15, é possível observar que o valor final equivale ao valor final do relatório de respostas da Tabela 7, que mostra quais atividades foram reduzidas, sendo a A, B, J e P. A coluna restrição lateral R.H mostra os valores no lado direito da restrição, ou seja, o quanto cada atividade pode ser reduzida.

O preço sombra mostra o quanto pode variar a FO, caso seja acrescentada uma unidade na restrição lateral R.H, nesse caso, como nas atividades A, J e P nosso preço sombra é negativo, isso significa que se aumentarmos em uma unidade a restrição lateral R.H correspondente será decrescido o valor do mesmo na FO, por exemplo, se a minha restrição de redução máxima da atividade A passar de  $x_A \le 1$  para  $x_A \le 2$ , a FO passará de R\$7930,00 para R\$7516,00. Já nas atividades onde o preço sombra equivale a 0 não importa o quanto seja acrescido nessas restrições, as mesmas não surtirão efeito algum a FO.

Os valores de permitido aumentar mostram que as atividades que possuem preço sombra (A, J e P) não podem ser aumentadas em seu lado direito das restrições, ou afetariam a solução ótima, já as demais atividades podem aumentar infinitamente sem que isso influencie. Já na coluna permitido reduzir, é possível notar que as atividades com valor final 1 (A, B, J e P) e as atividades em que o lado direito de sua restrição é zero (I, K, L, O e Q) possuem valor permissível de redução igual a zero, as demais atividades podem reduzir o suficiente para valerem zero, que mesmo assim elas ainda não irão interferir na solução ótima.